#### **Ubuntu Application Confinement**

*Or: How I learned to stop worrying and trust application developers*

**Ted Gould** ted@canonical.com @tedjgould SMU 3 Sept 2014

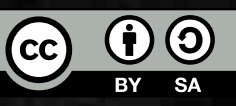

# "I'm more worried about Murphy than I am Machievilli"

— Michi Henning

## Ideal **Cracker**

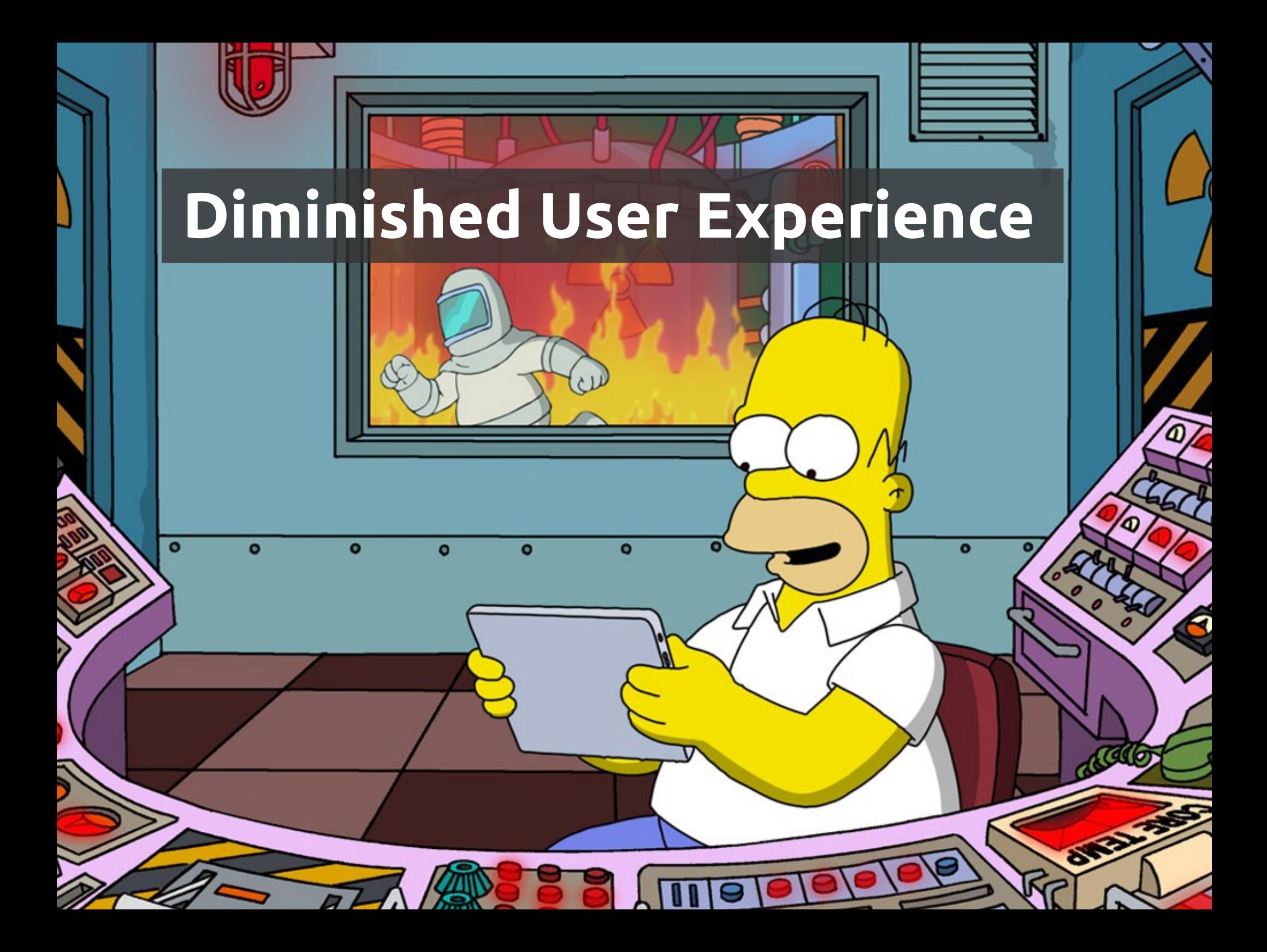

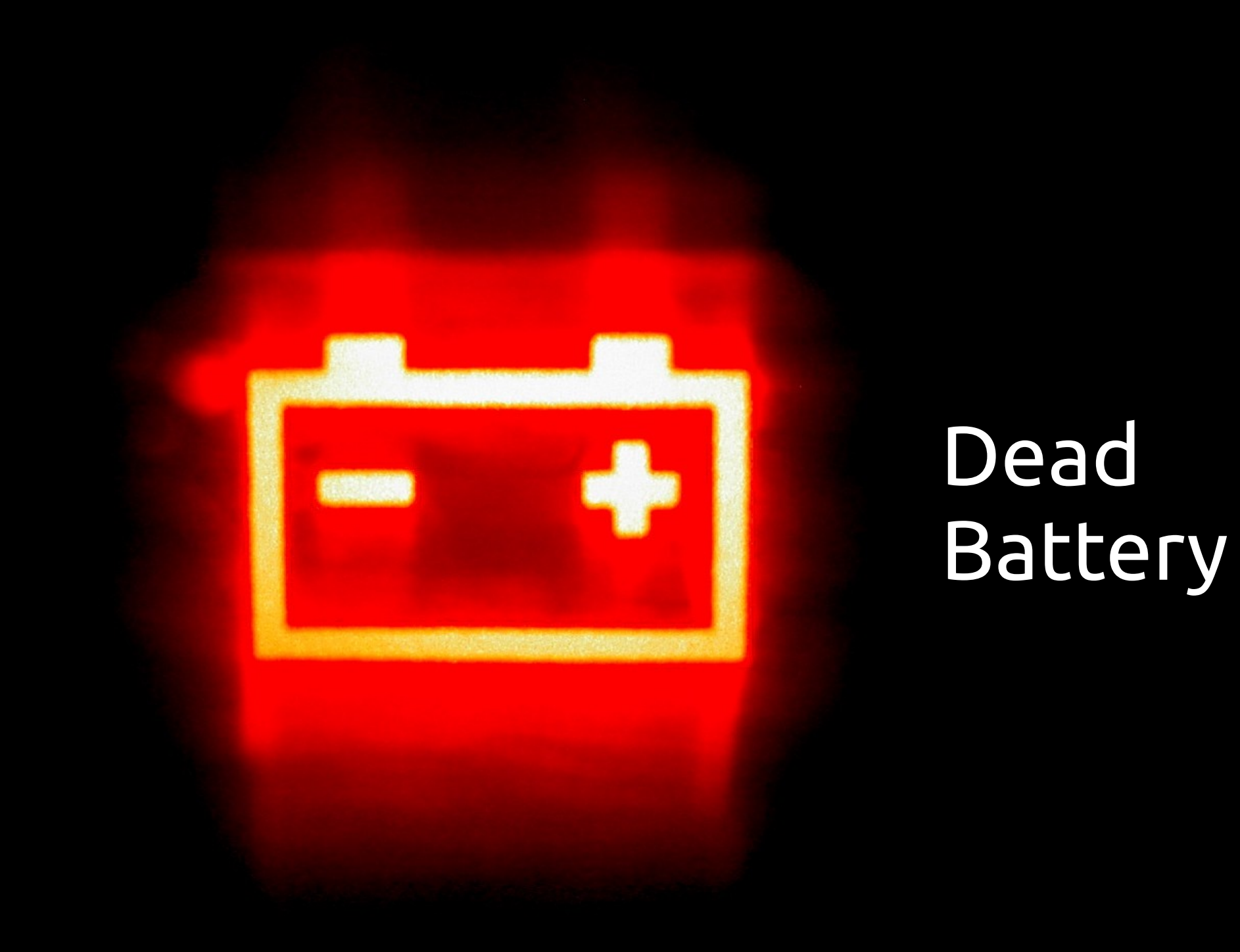

© Andy Armstrong — CC-BY-SA — https://www.flickr.com/photos/andyarmstrong/190078748/

### **Data Protection**

© Josh Hallett — CC-BY — https://www.flickr.com/photos/hyku/368912557/

RIVAGE

# **Physical Destruction**

© Antti T. Nissinen — CC-BY — https://www.flickr.com/photos/54177777@N00/373864777/

#### Phone Usage

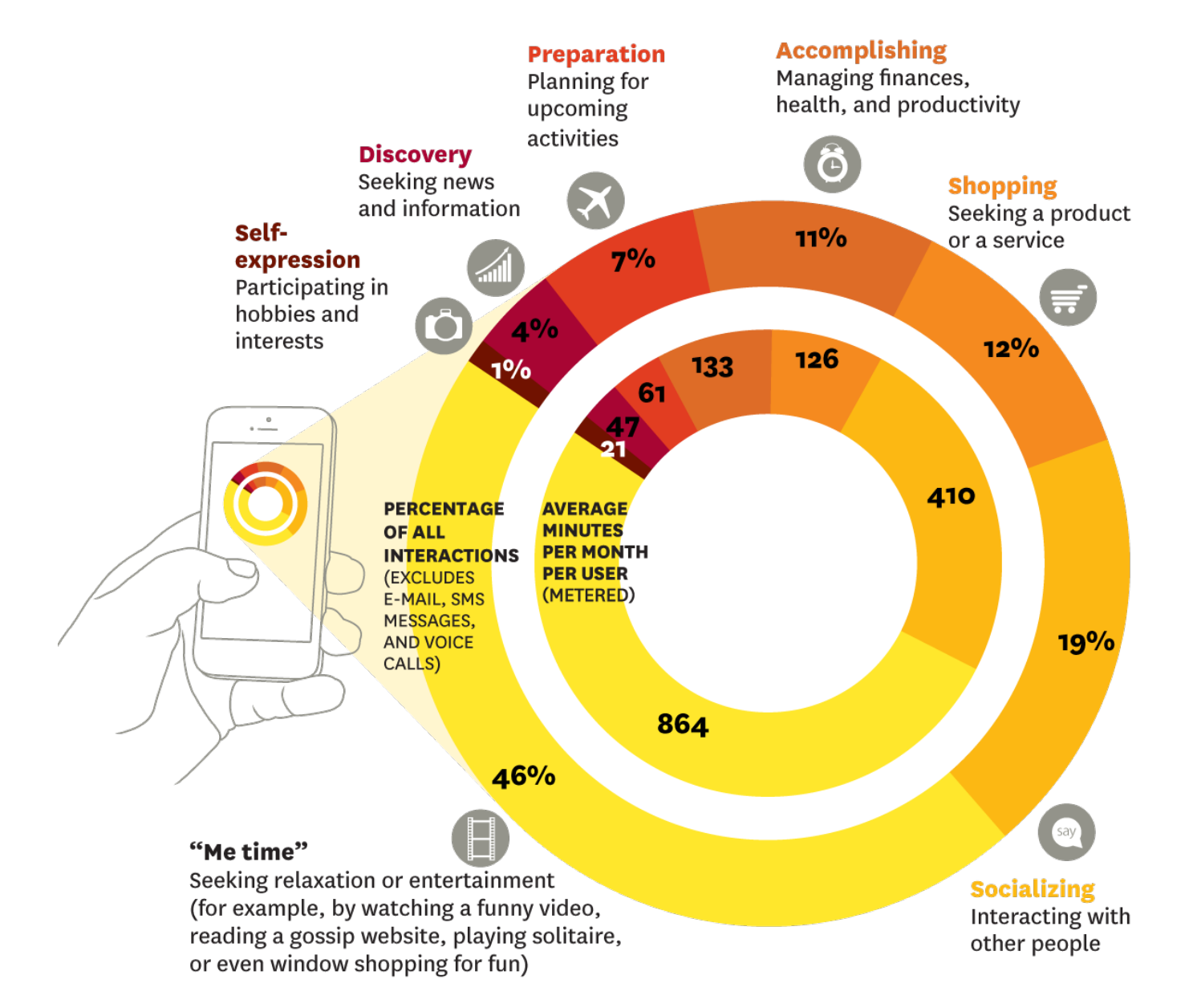

http://hbr.org/2013/01/how-people-really-use-mobile/

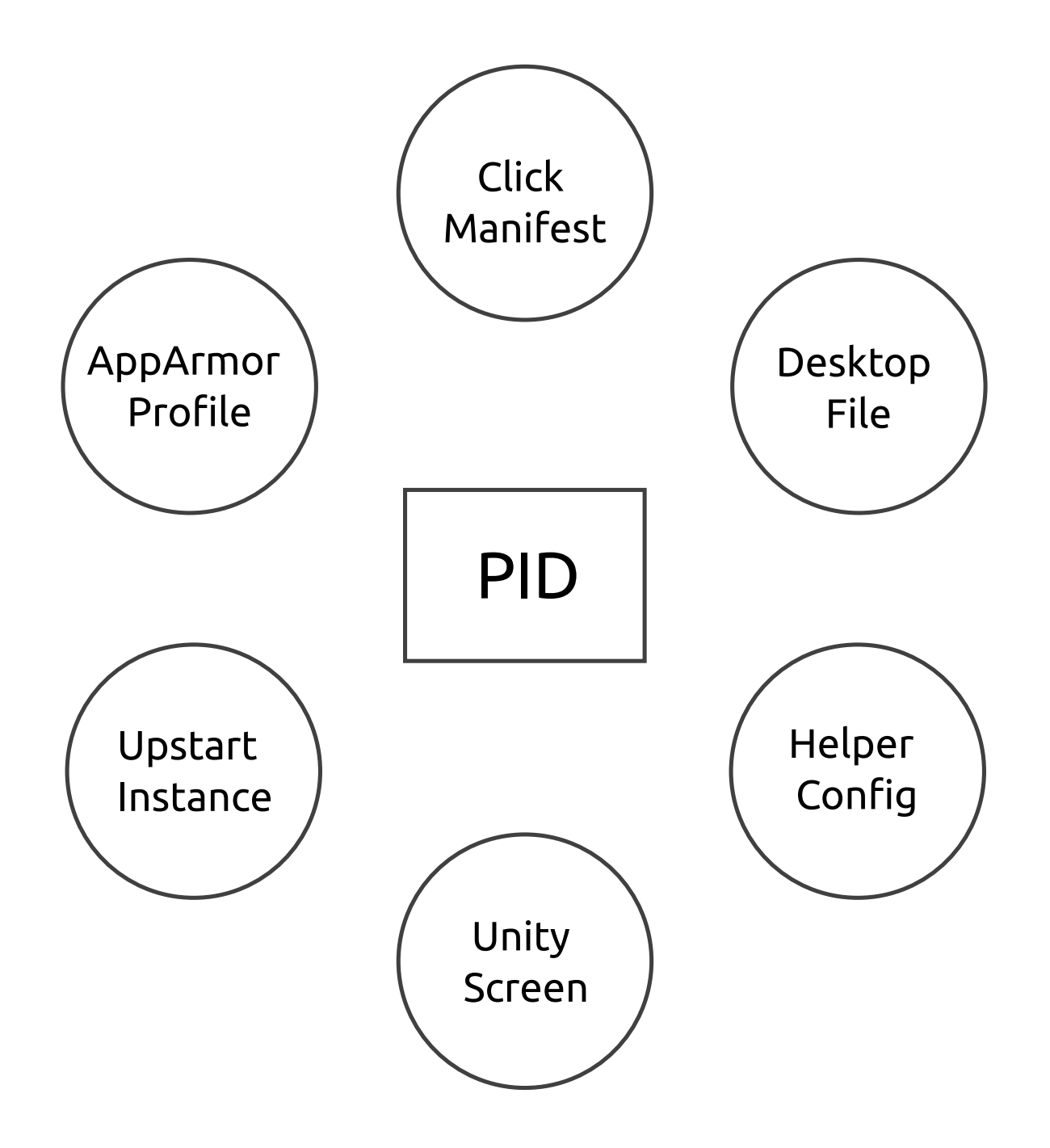

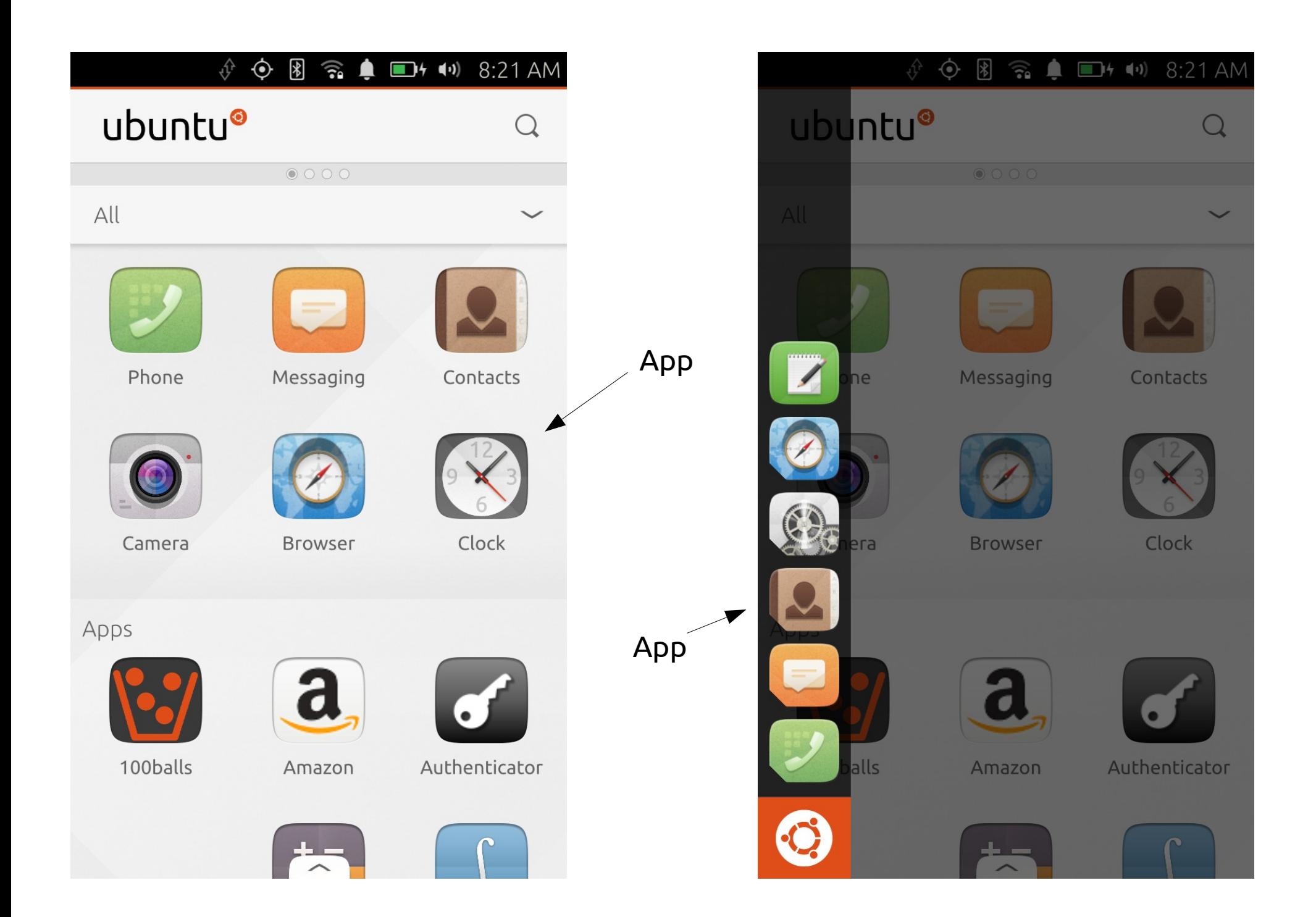

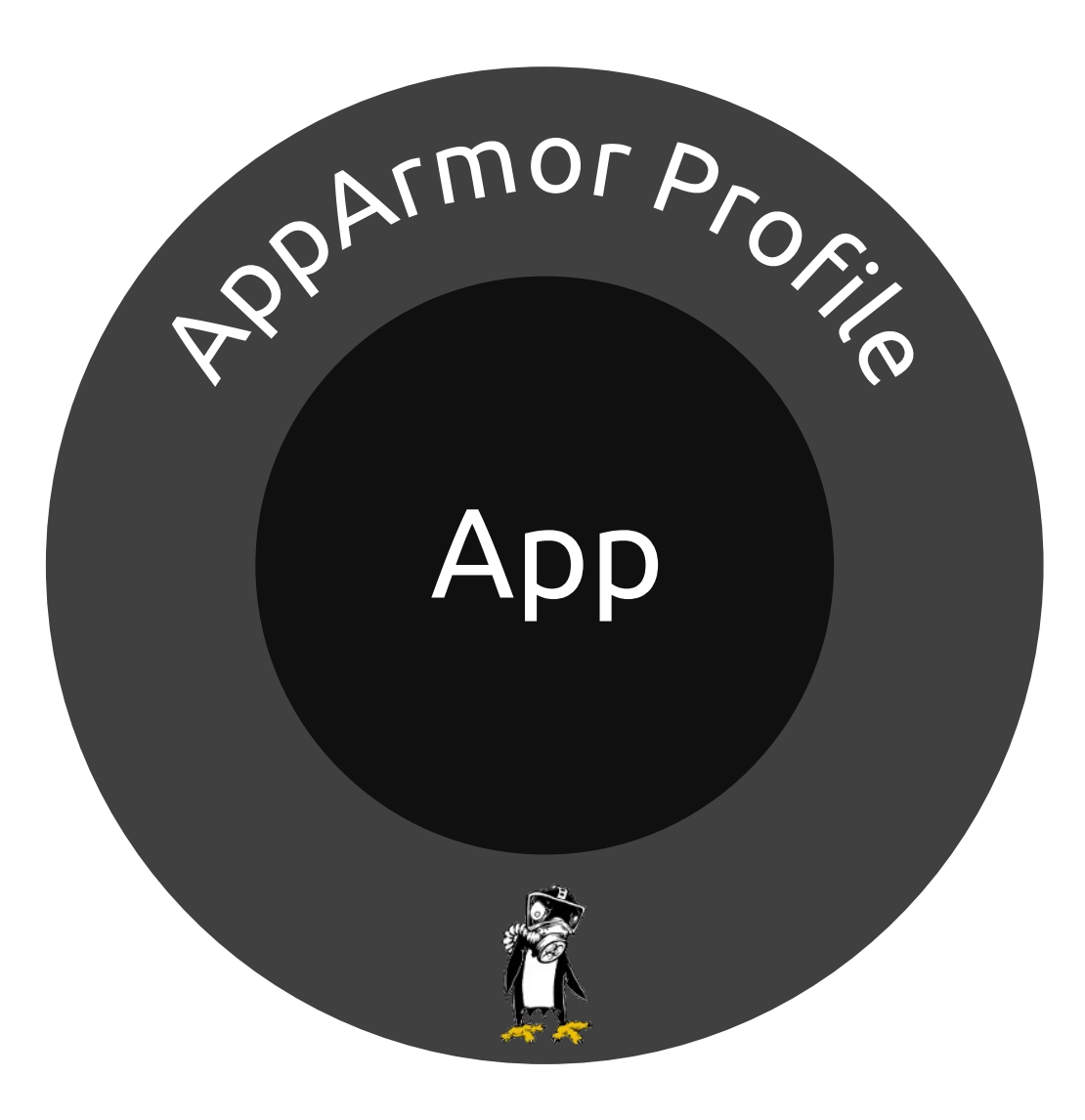

#### Process

Syscalls

### Linux Security Module

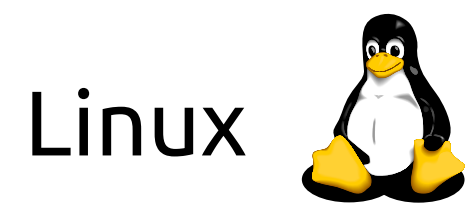

#### **App Writable Area**

 $\sim$ /.cache/\$(pkg) ~/.local/share/\$(pkg)  $\sim$ /.config/\$(pkg)

#### **App Readable Area**

/usr/share/icons/ /bin/sh /usr/bin/qmlscene

#### **App Restricted Area**

~/.cache/\$(other pkg) ~/.local/share/address-book ~/Documents/

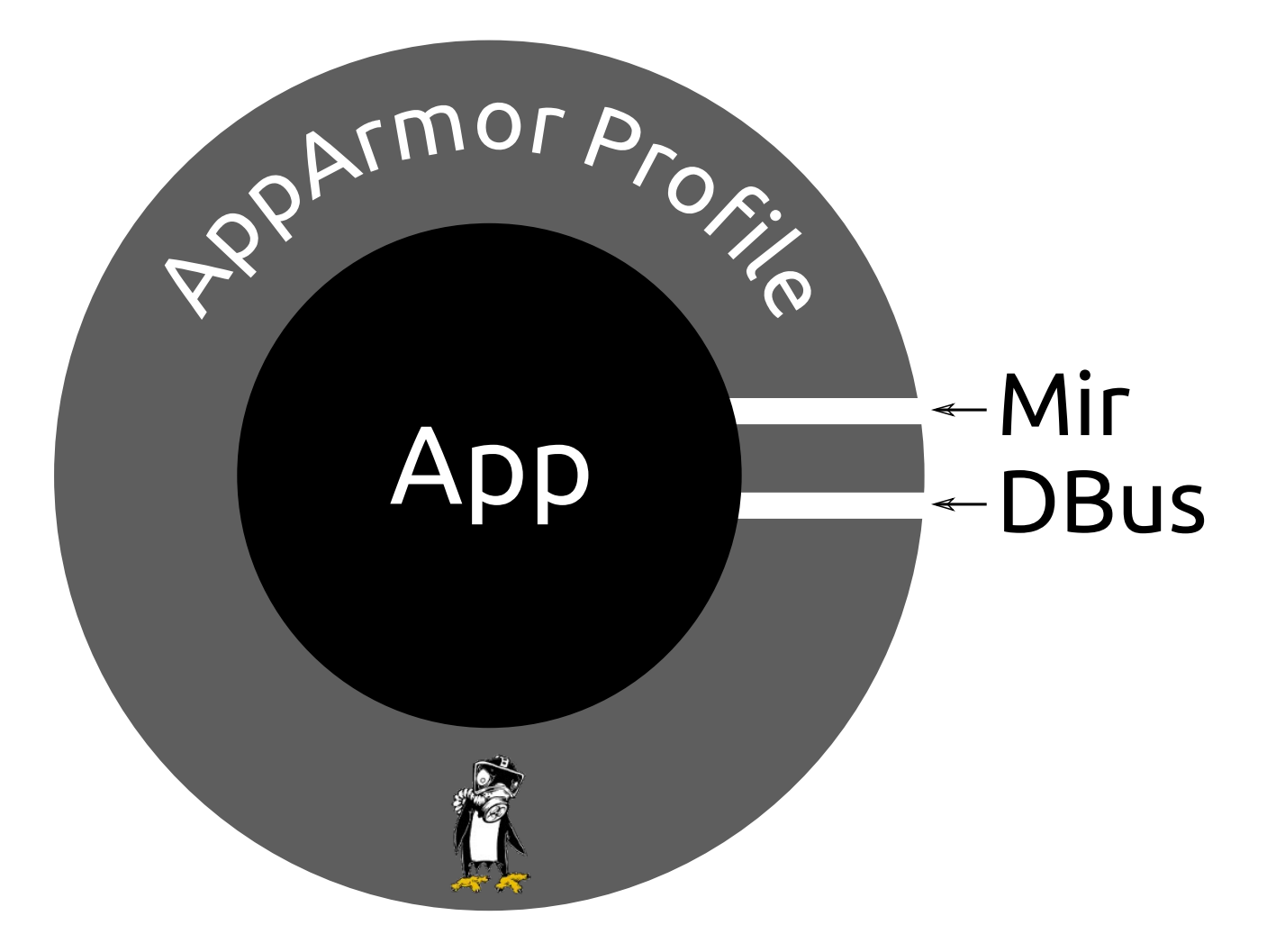

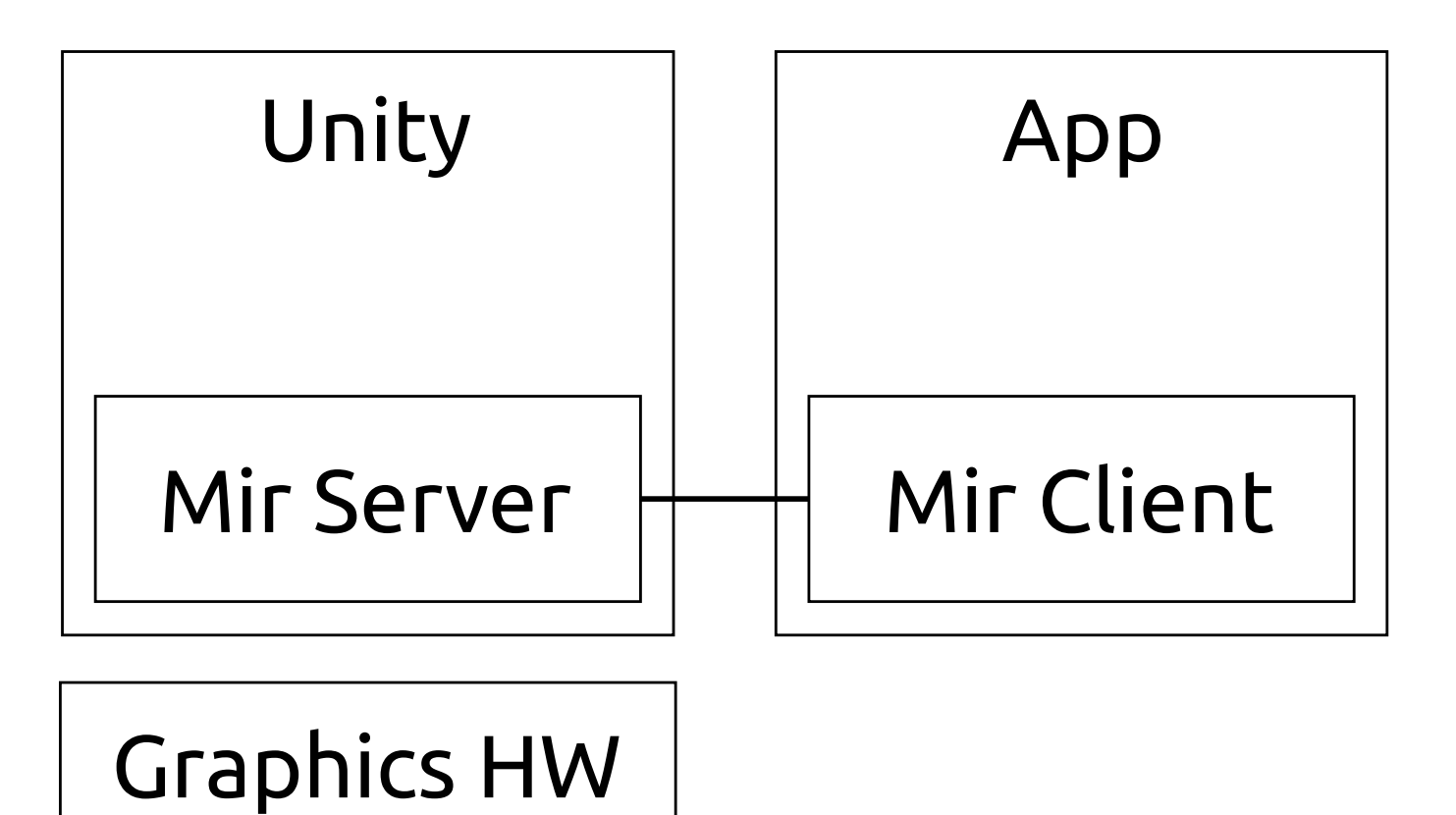

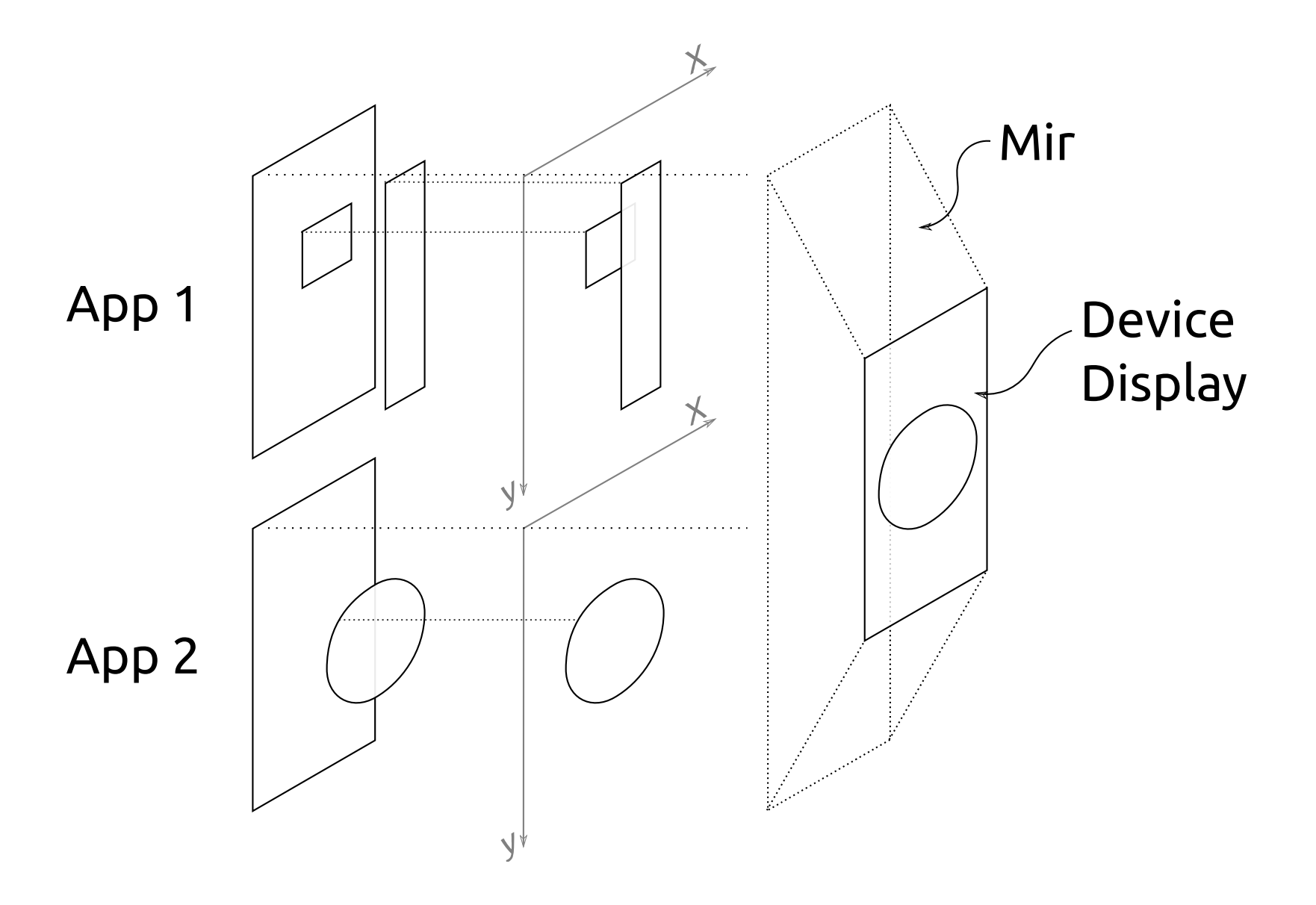

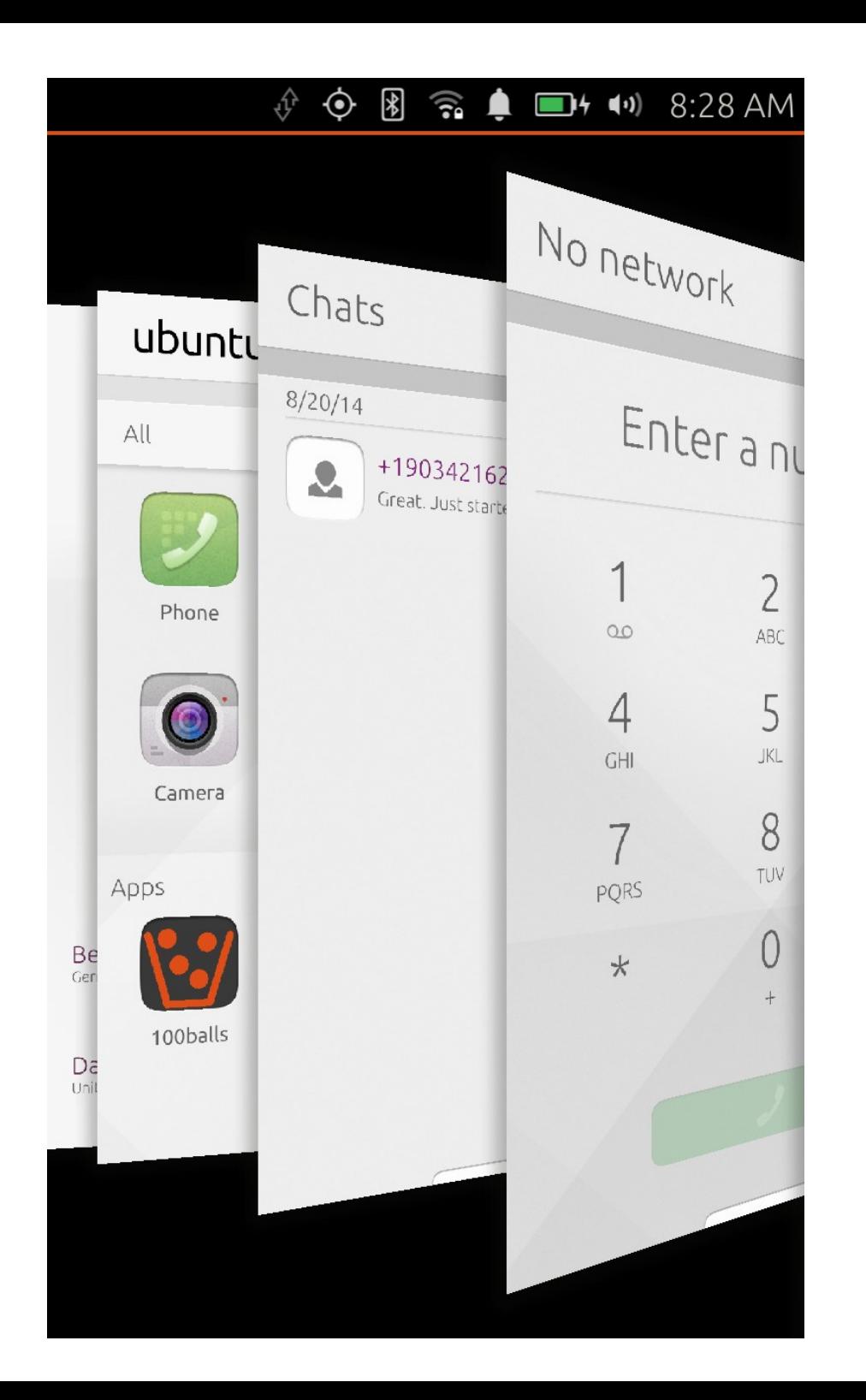

# Application Switcher

# Presentation Application Switcher

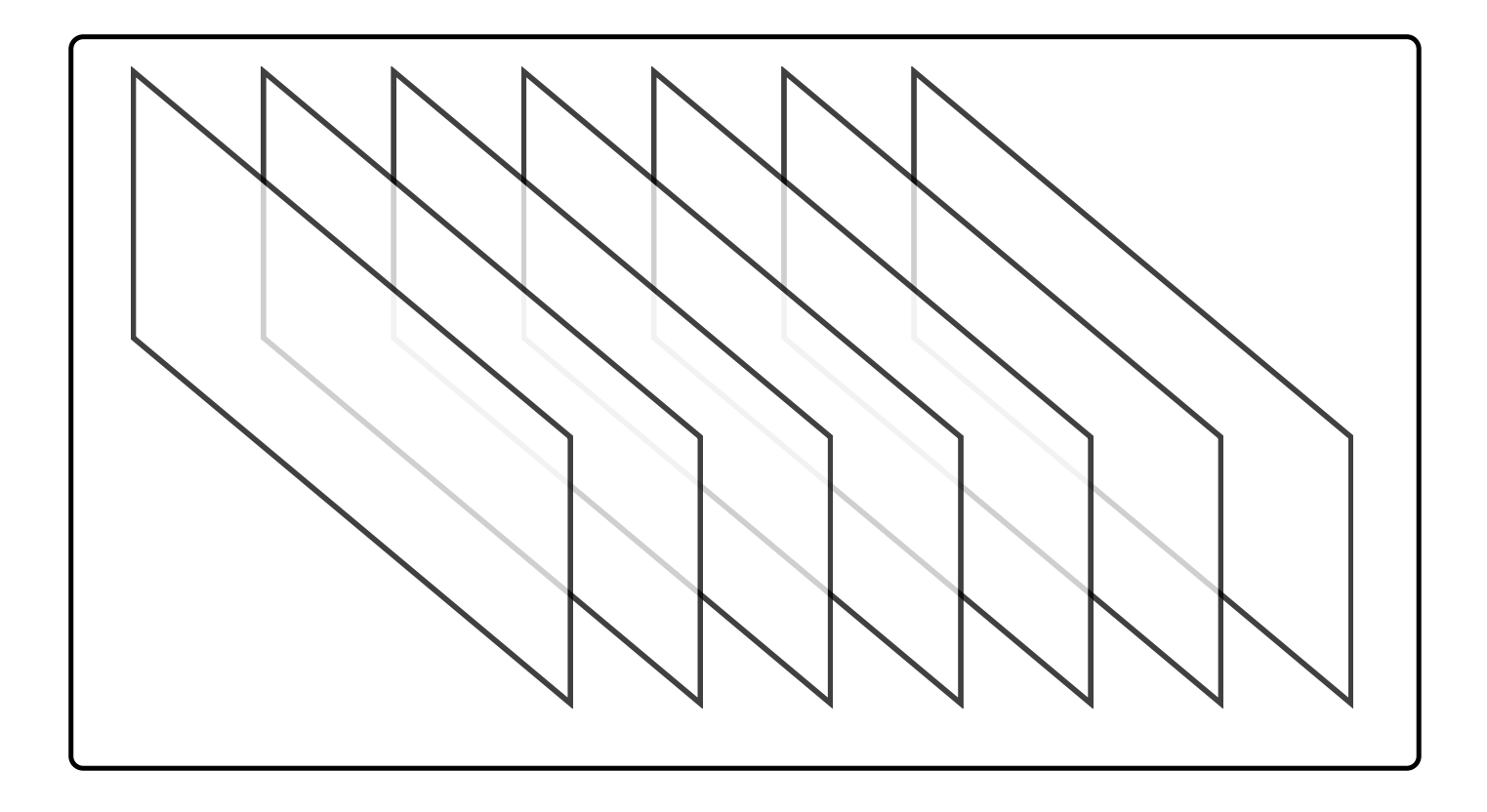

# Infinite App Illusion

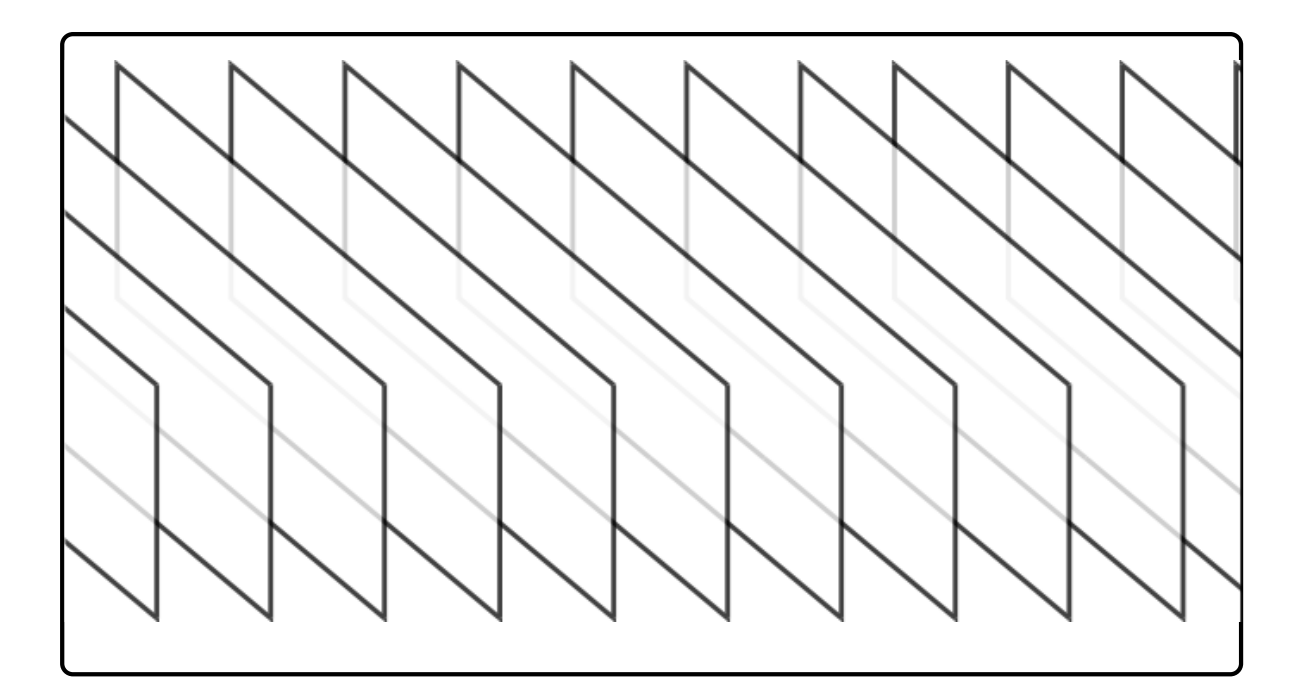

#### **Technical User**

1 GB RAM 1 GHz Quad Core

How many apps can I run?

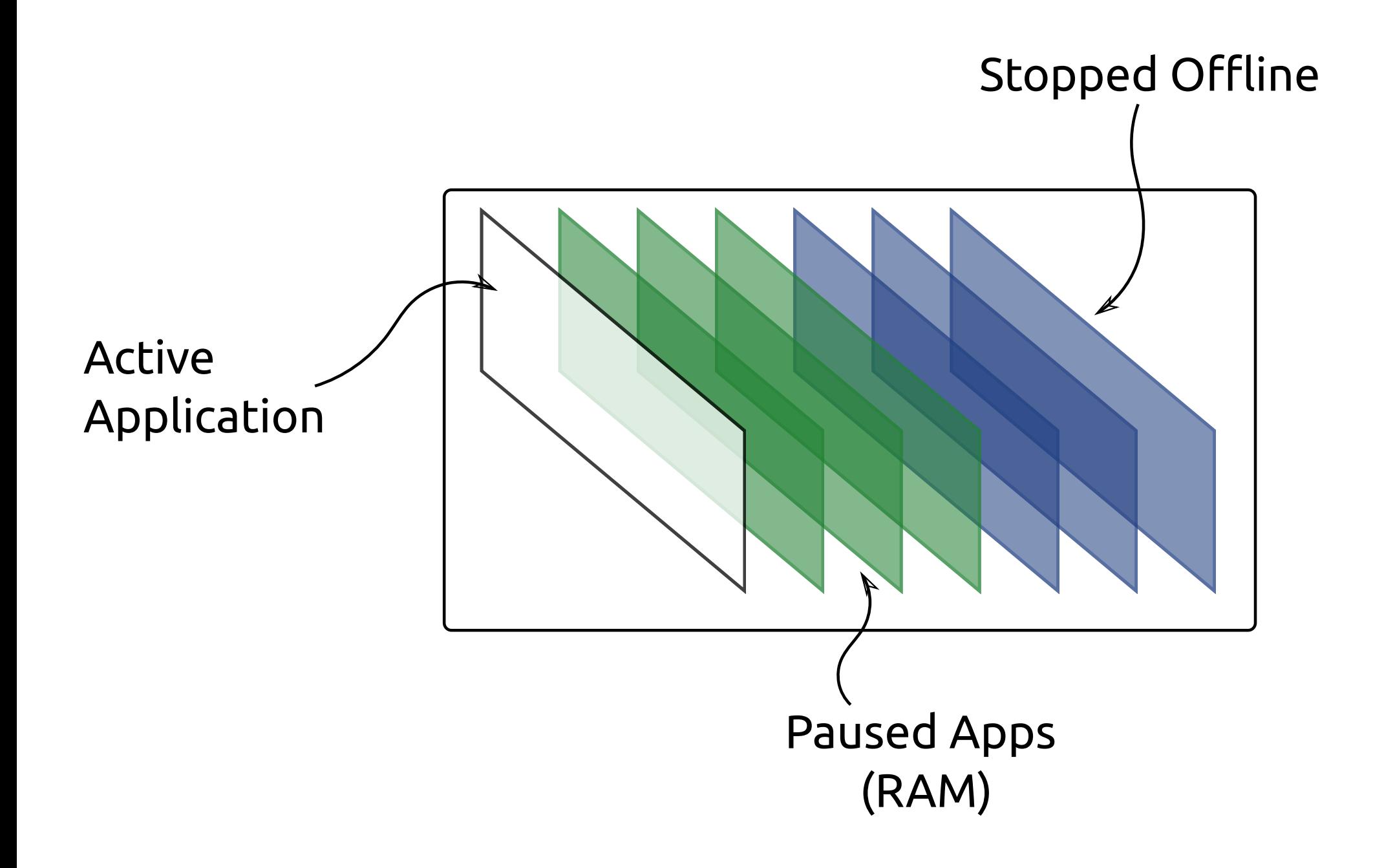

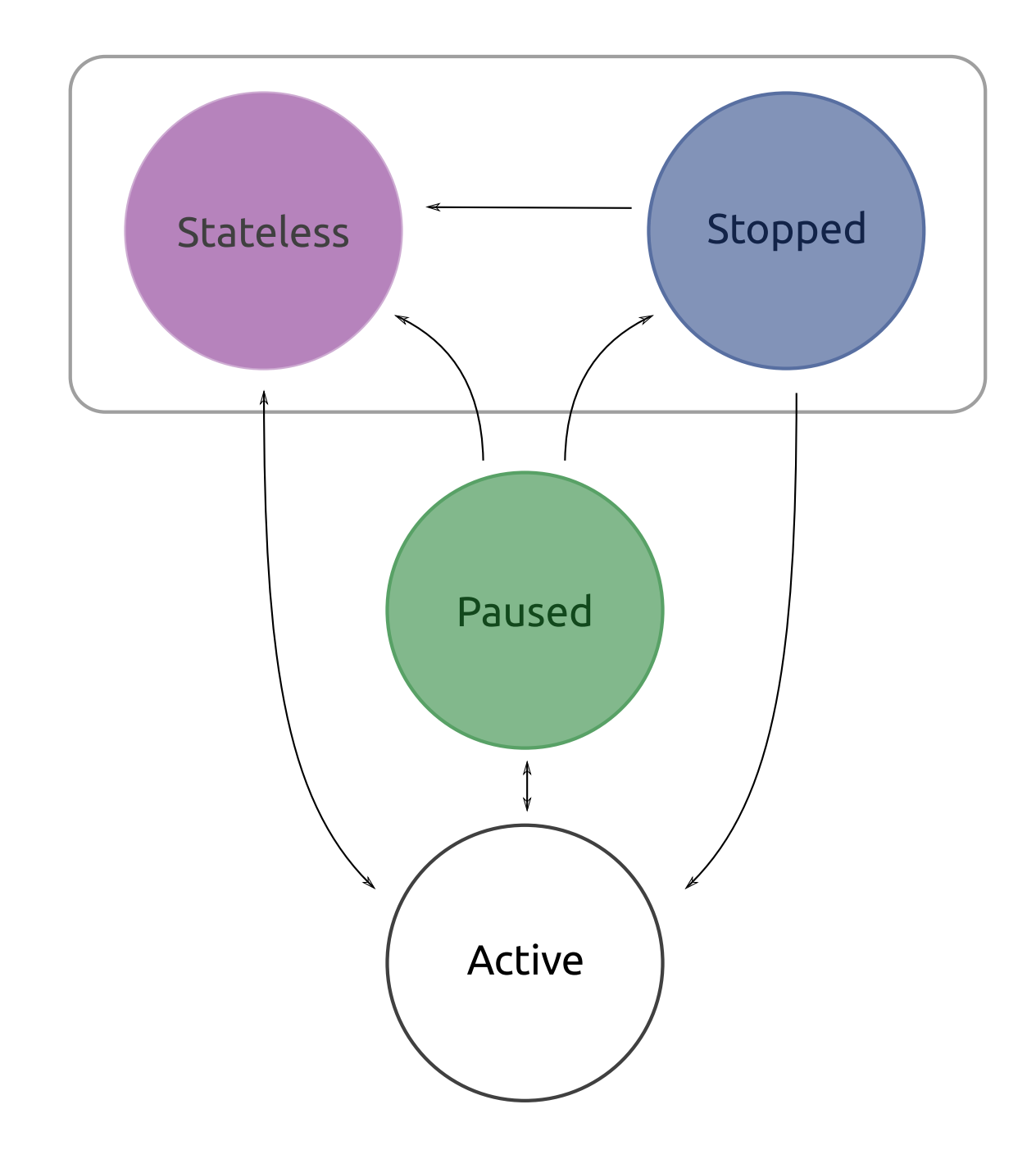

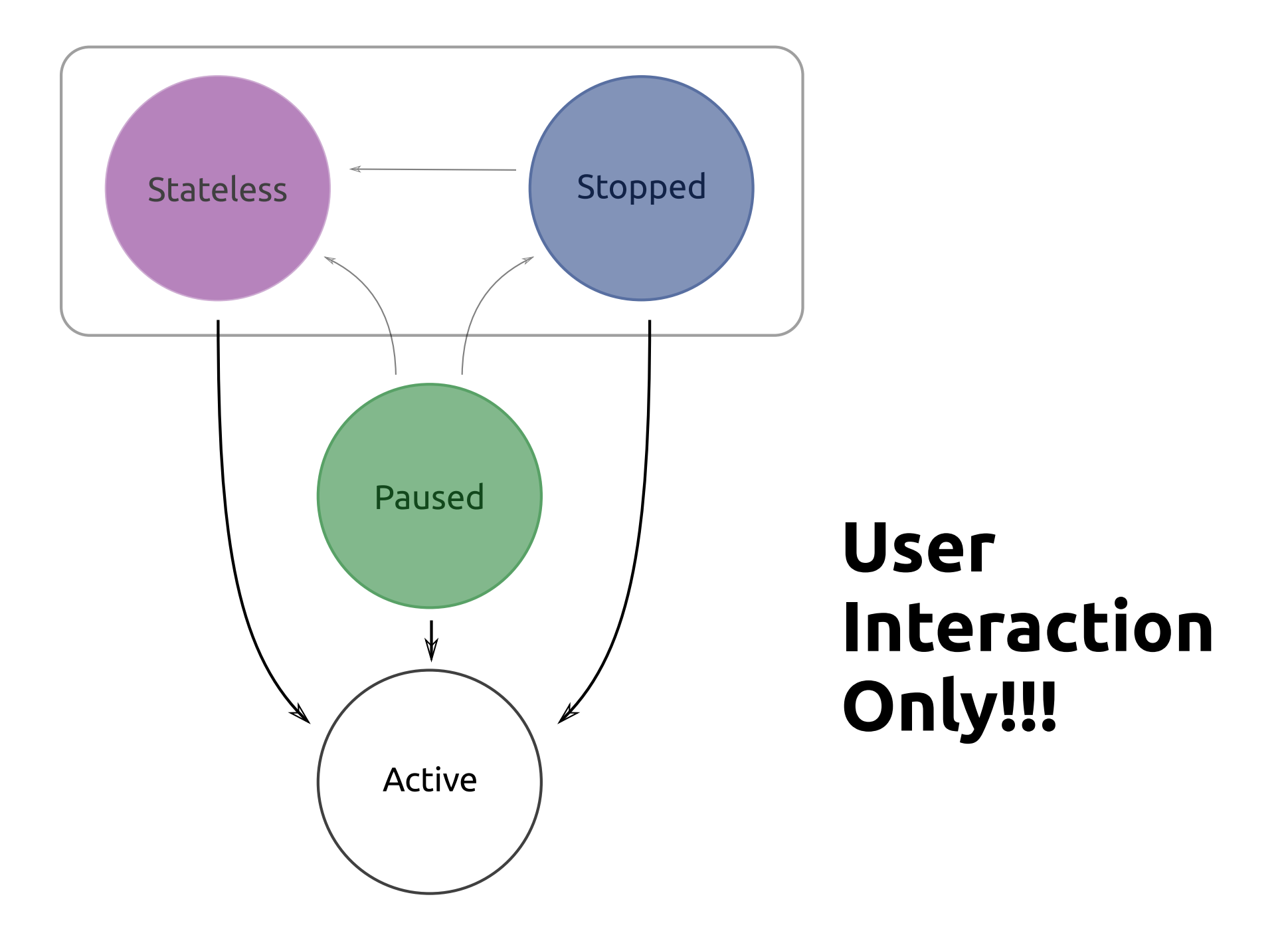

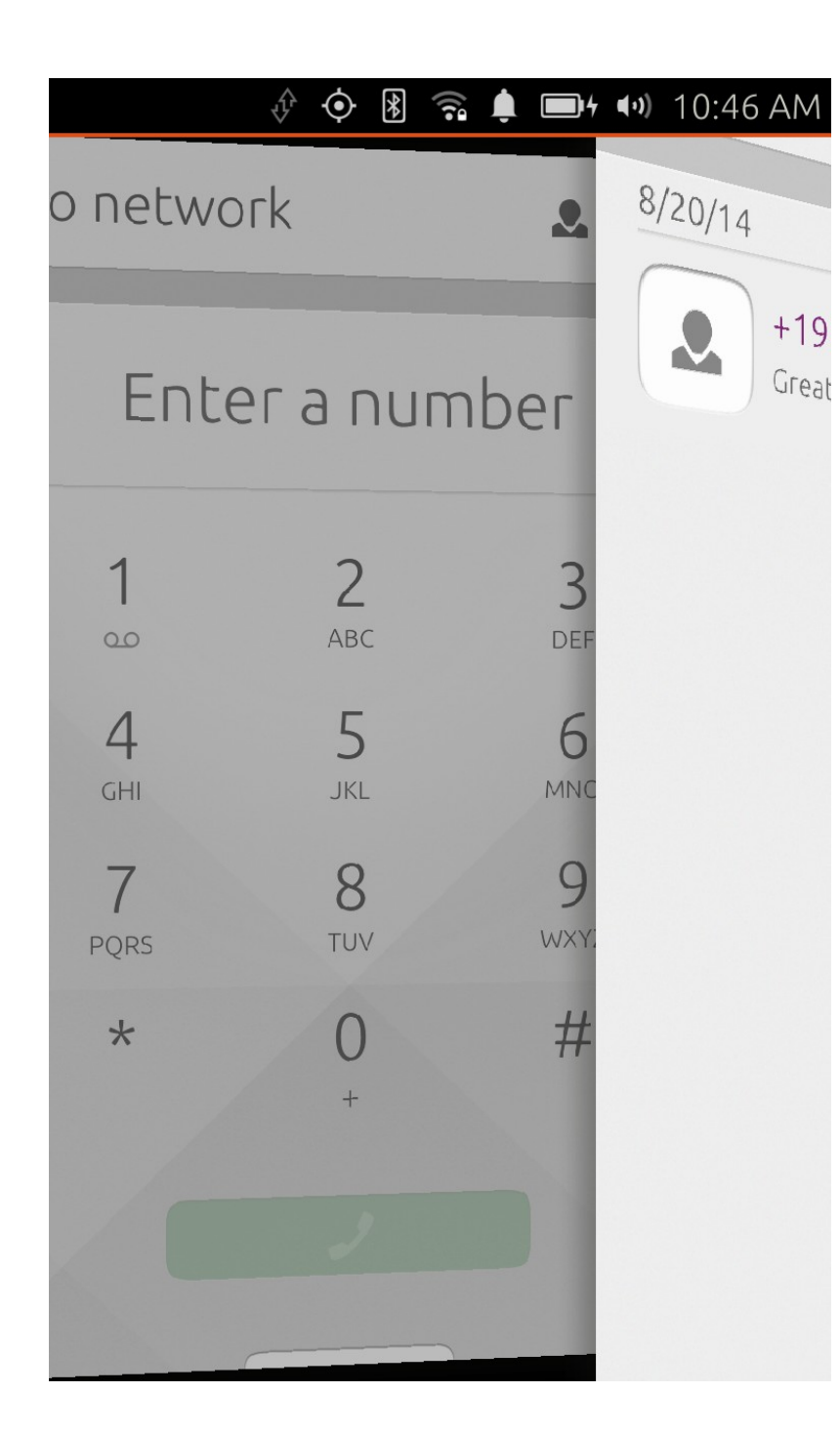

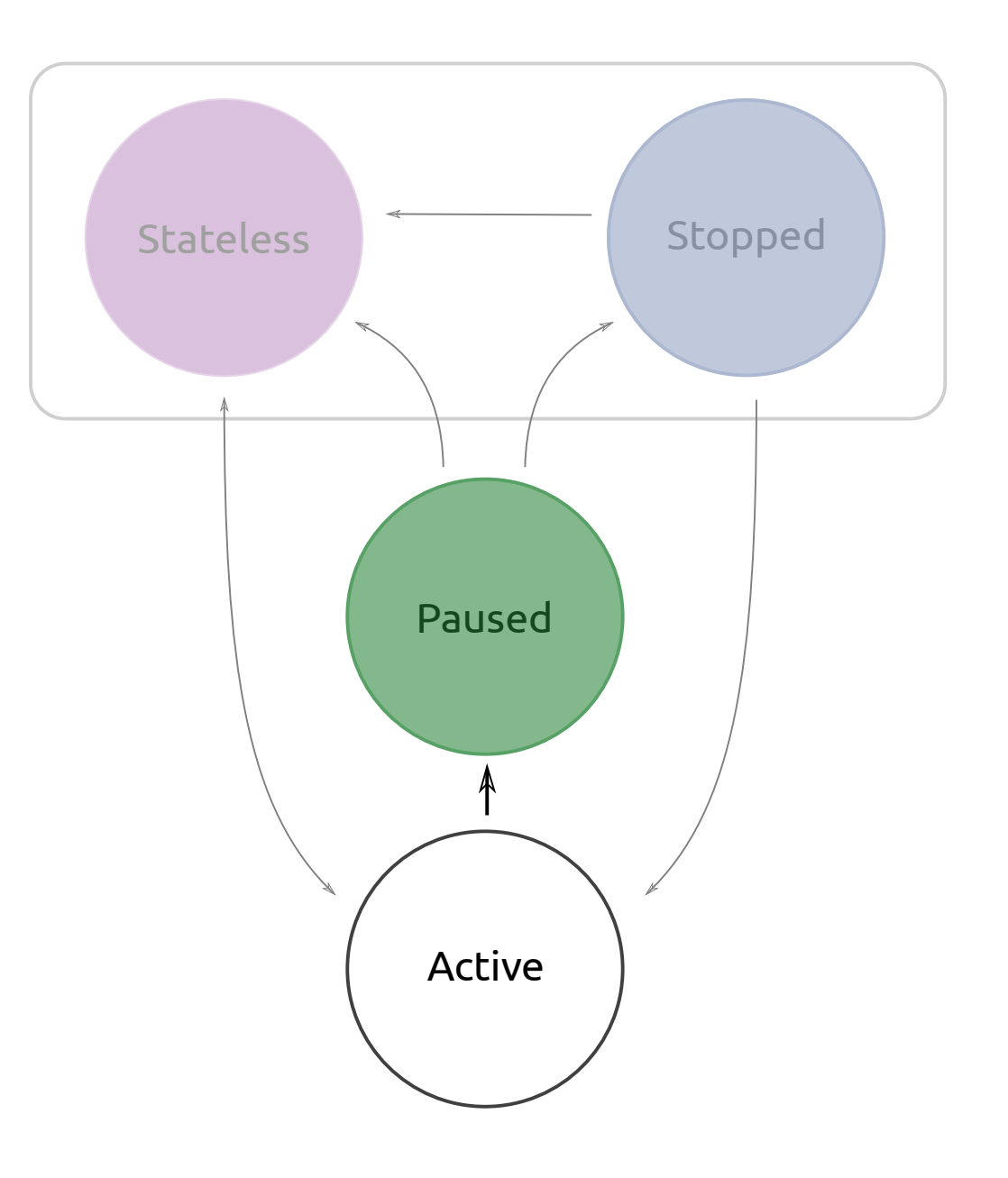

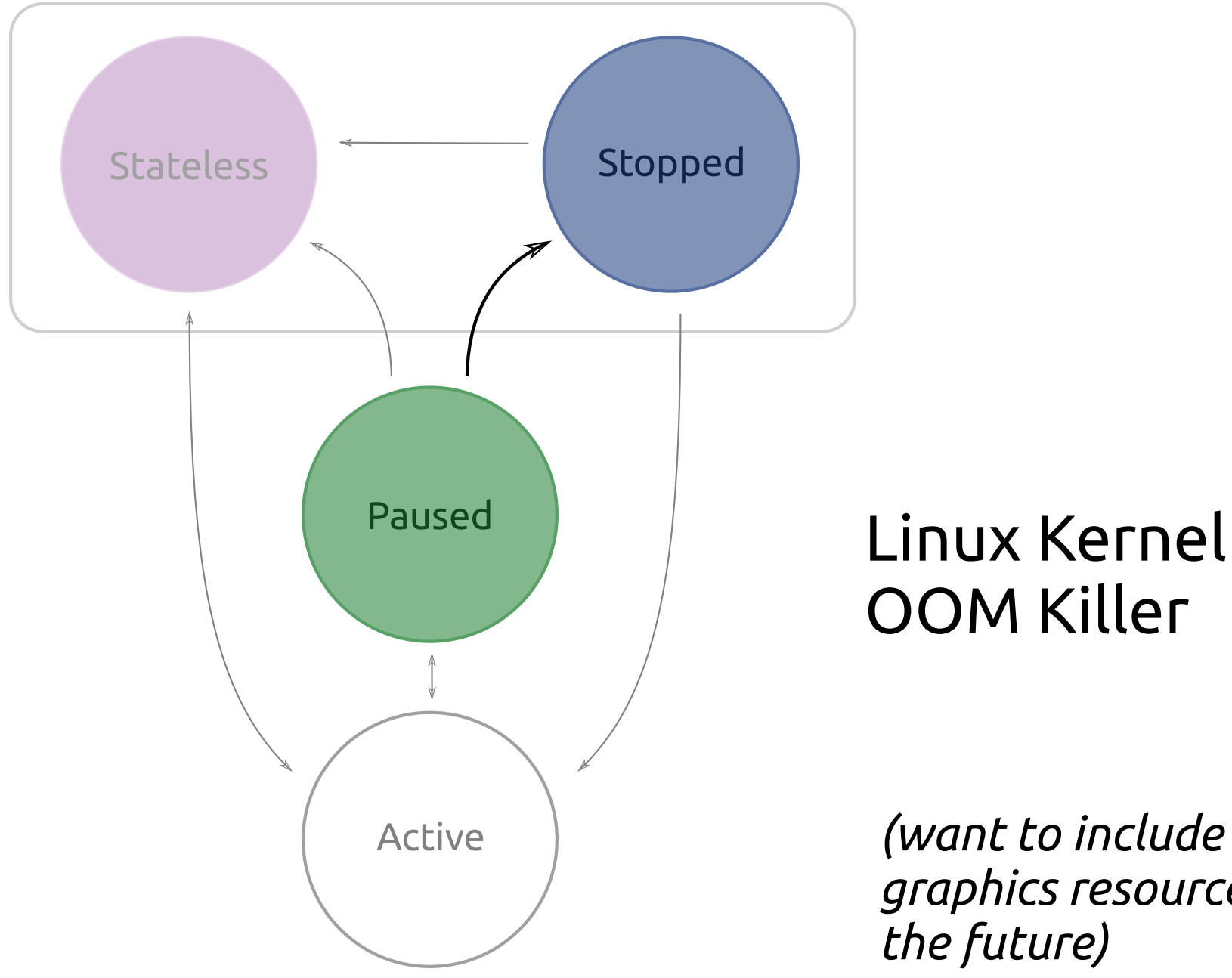

# OOM Killer

*(want to include graphics resources in the future)*

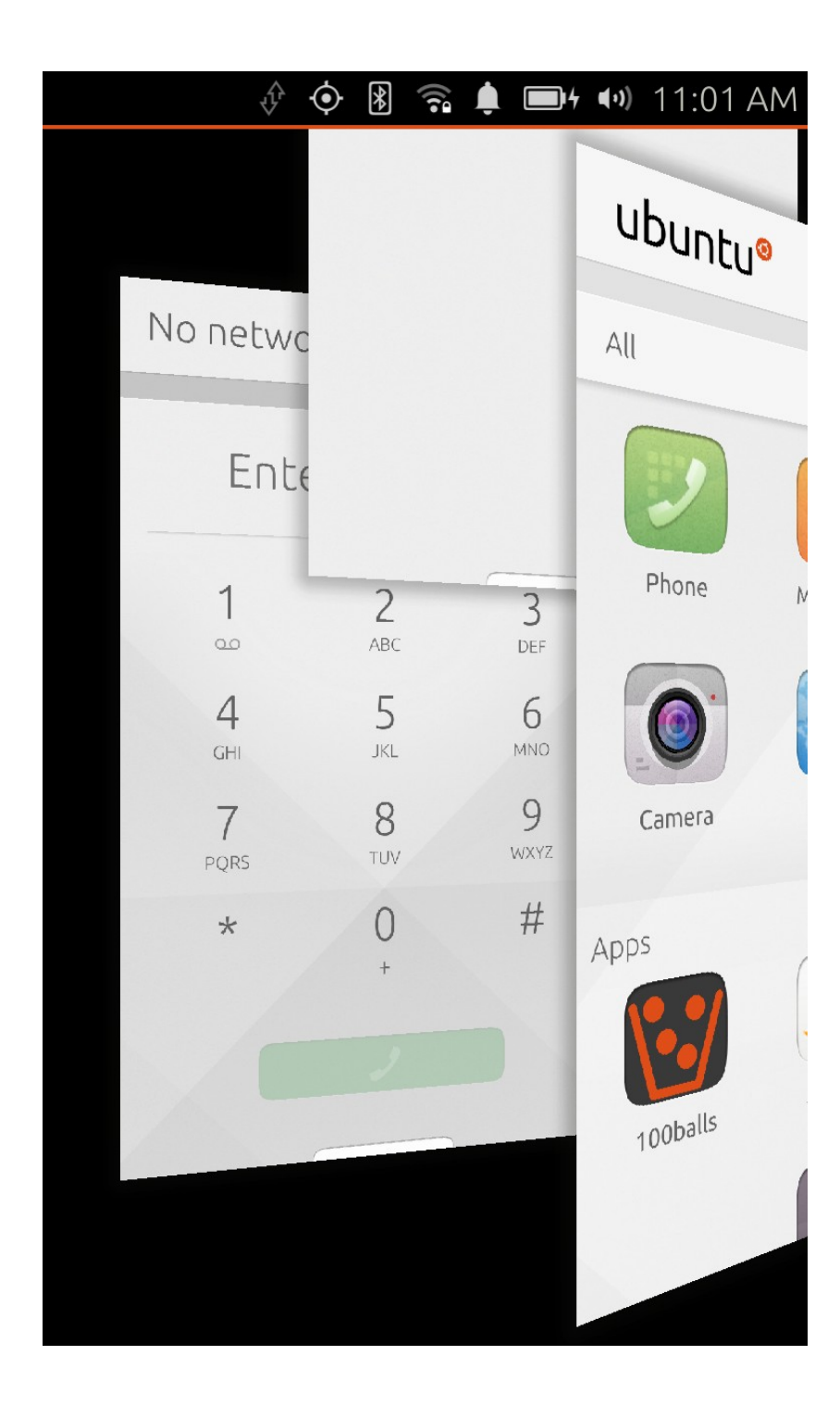

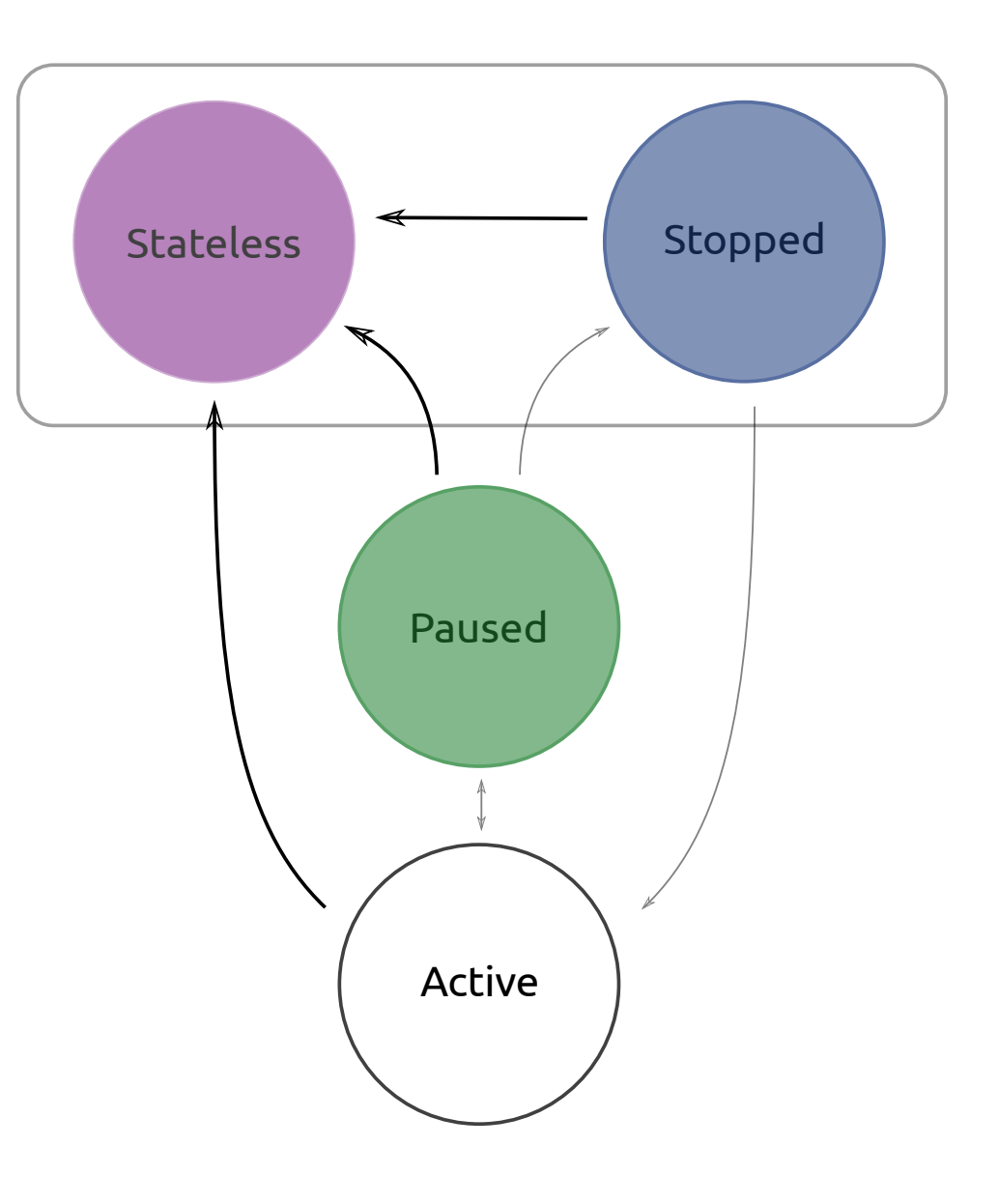

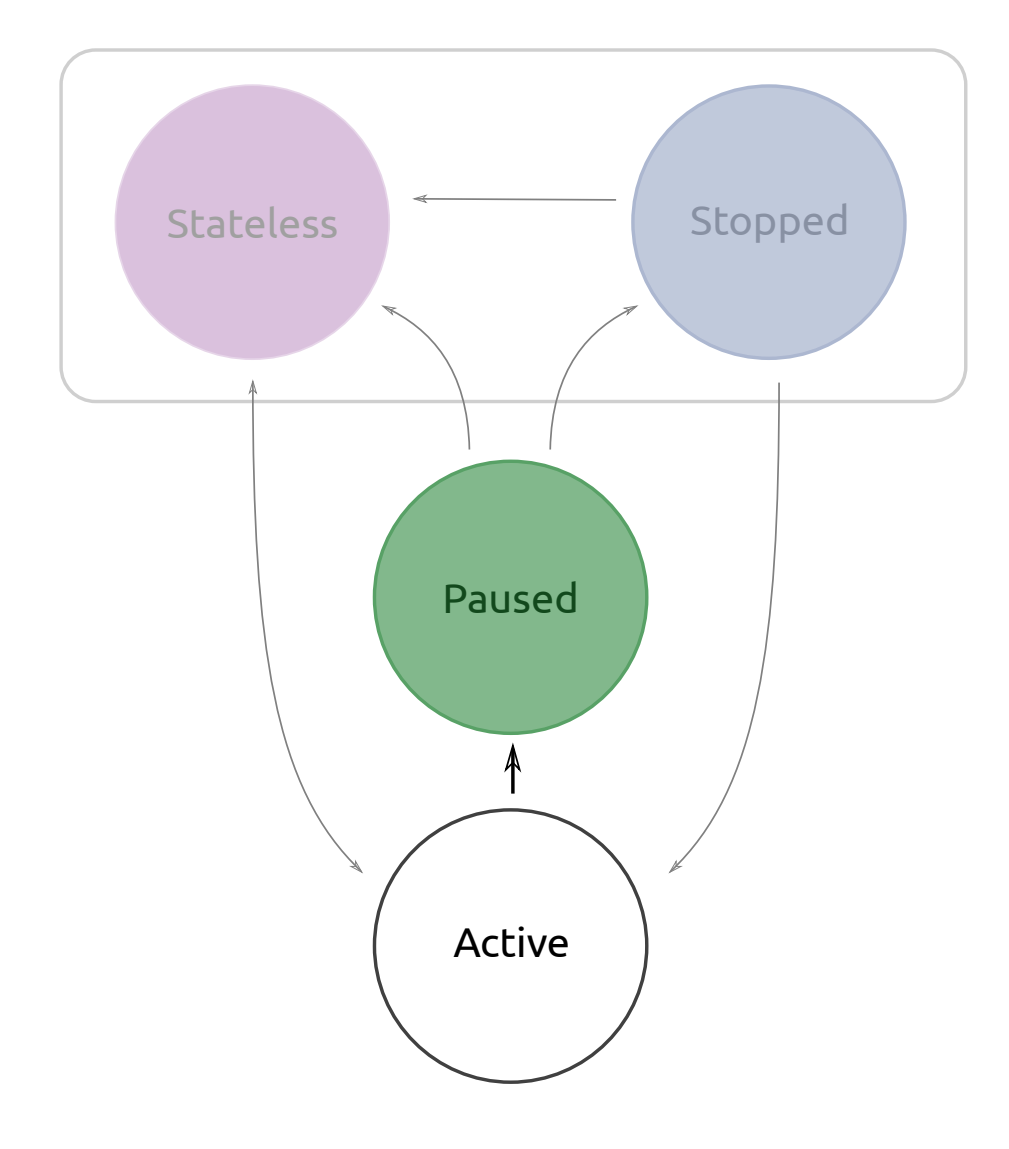

# **What happens:**

- App is asked to save state
- Graphic buffers grabbed for screenshot
- Timeout, then all processes are sent SIGSTOP

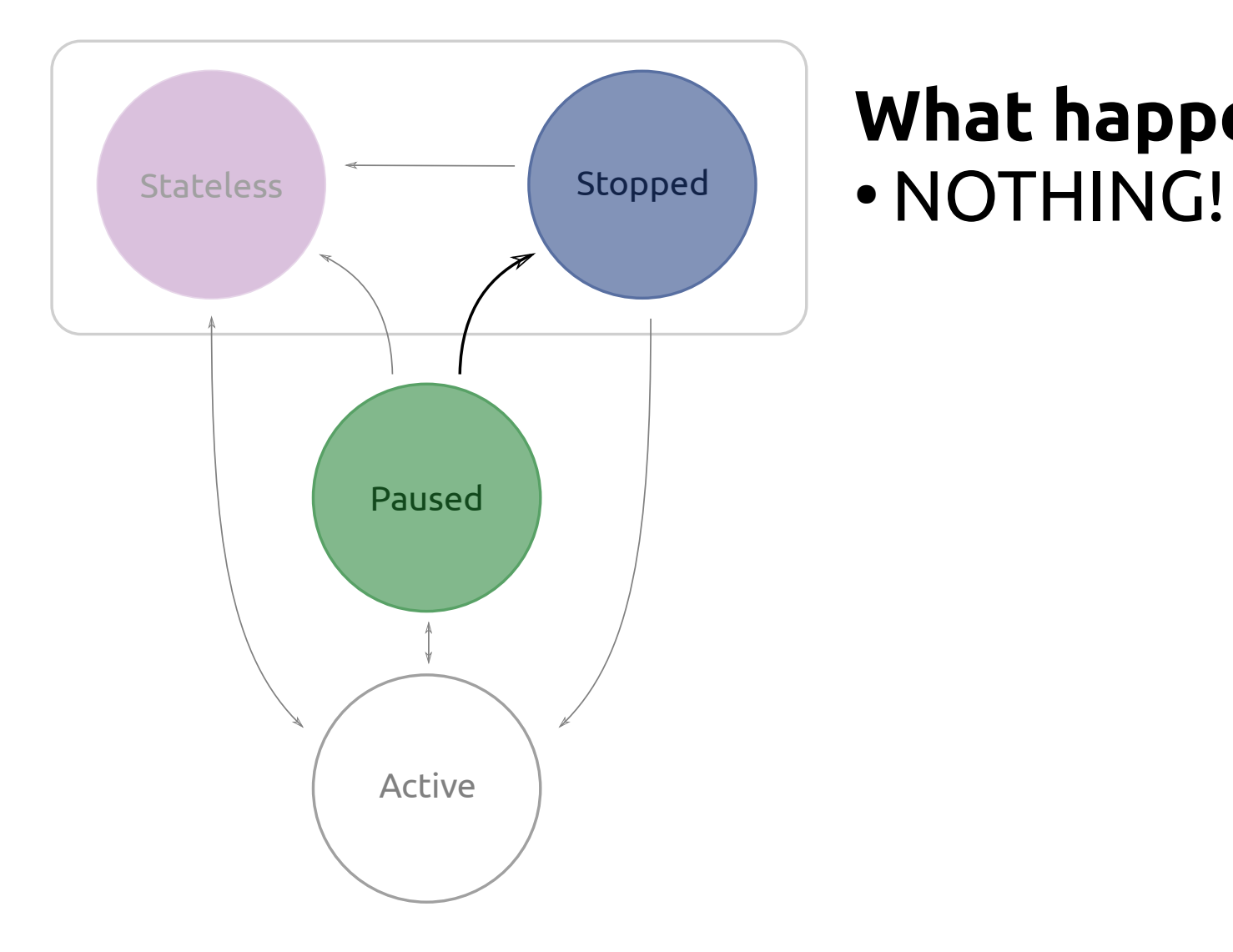

# **What happens:**

#### **Positive:**

#### Ask to save state nicely via life cycle Stop using processing when not asked

#### **Negative:** SIGSTOP apps SIGKILL apps on OOM killer

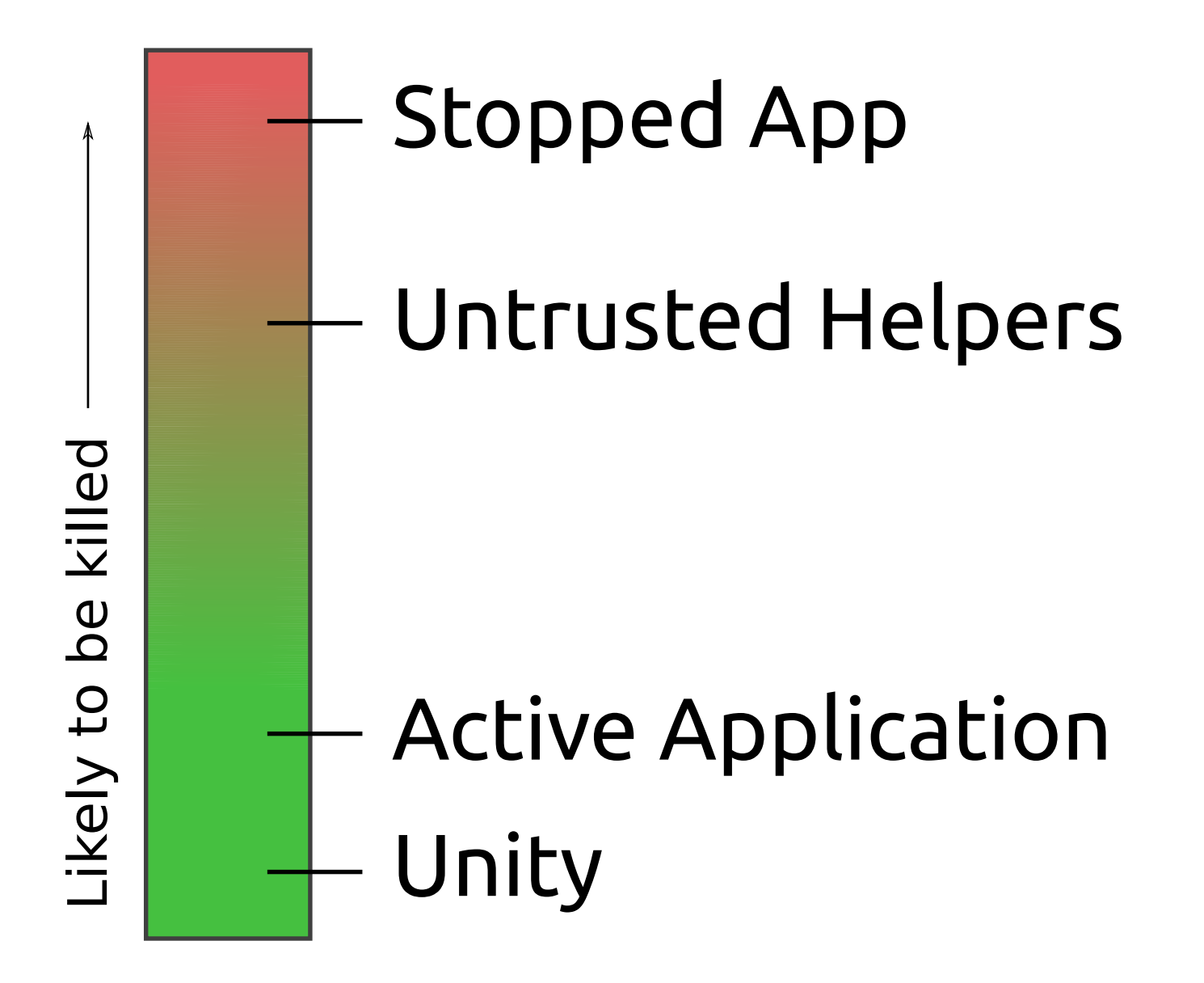

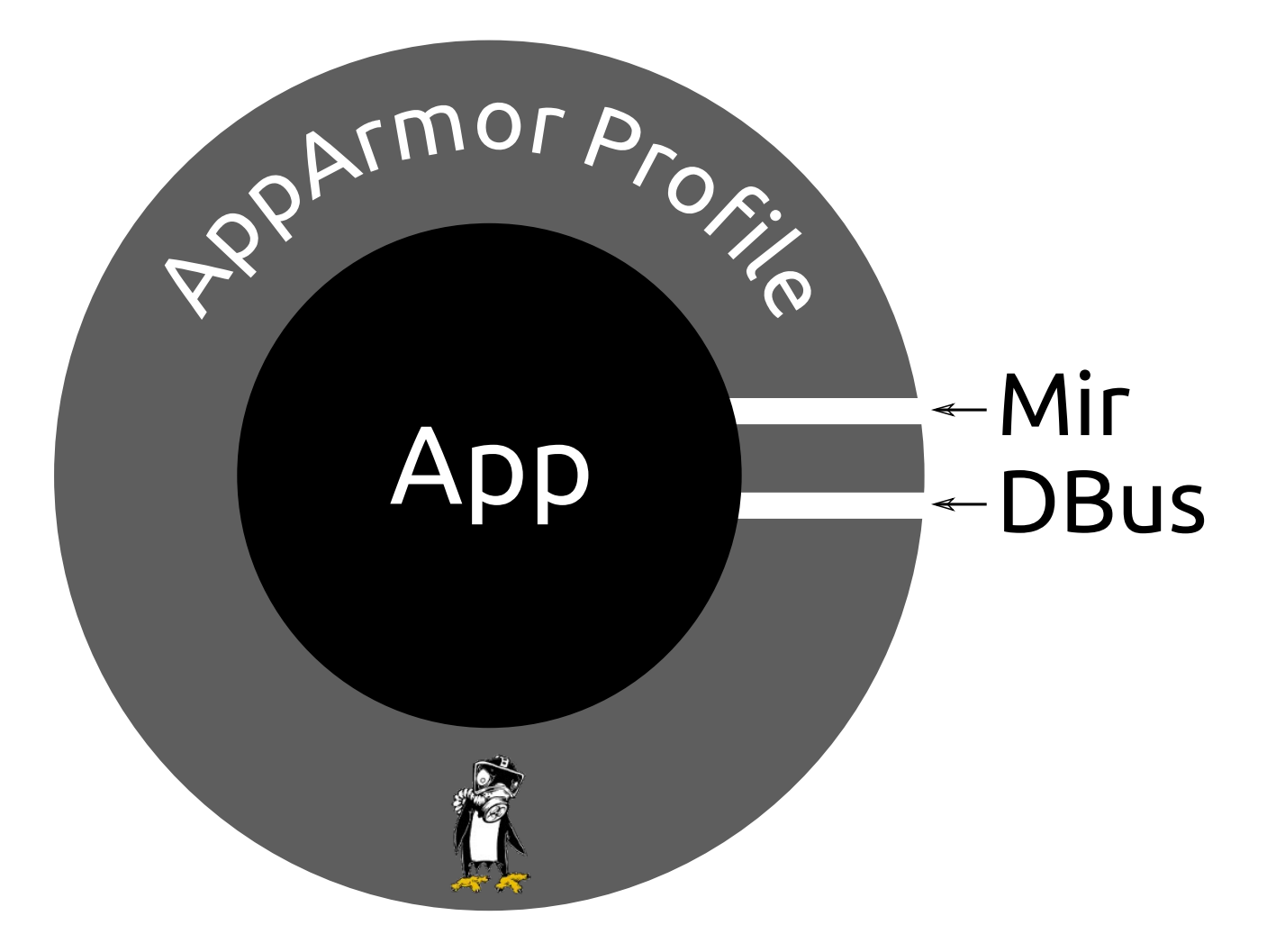

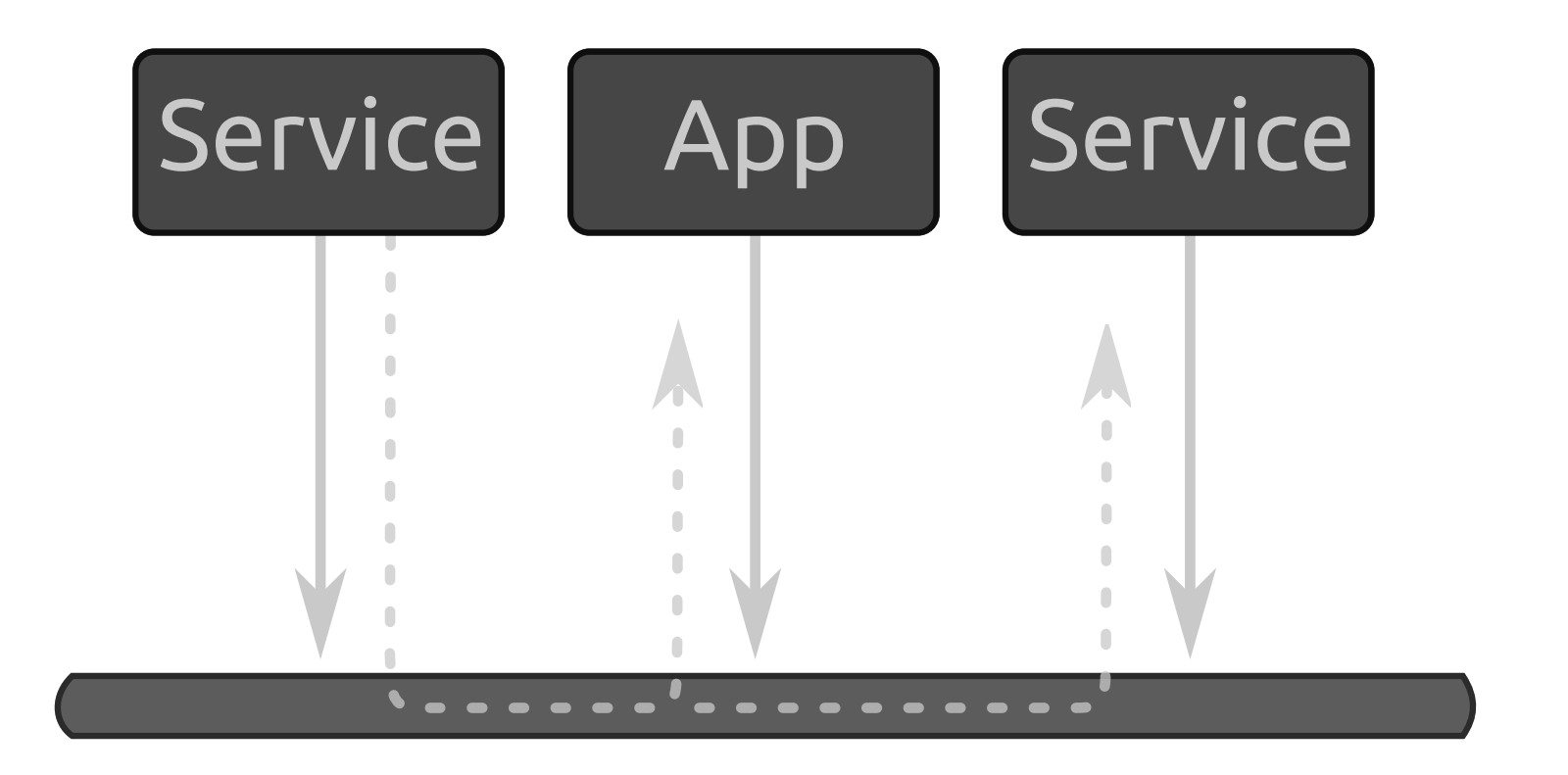

**DBus** 

#### DBus Message

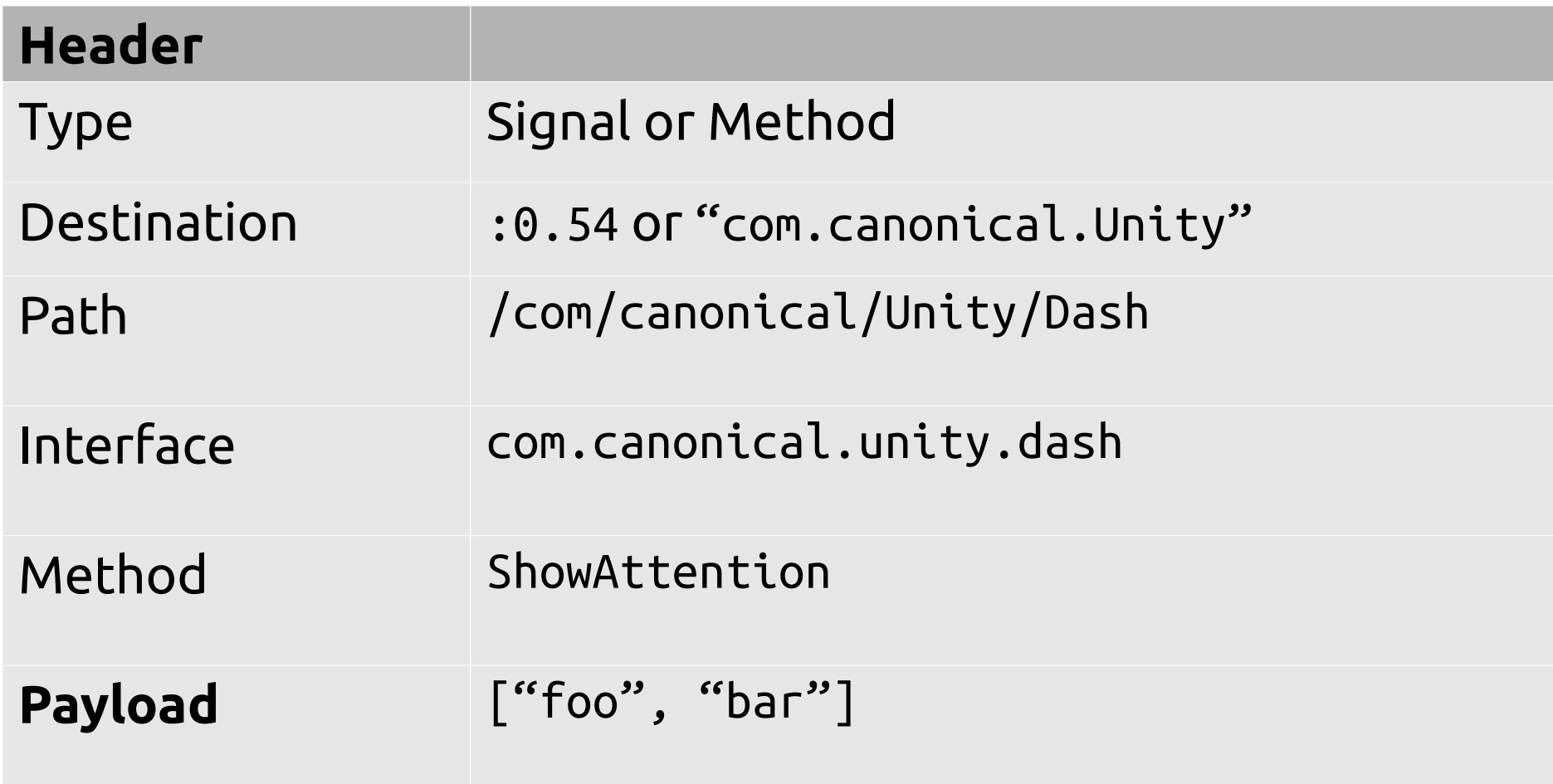

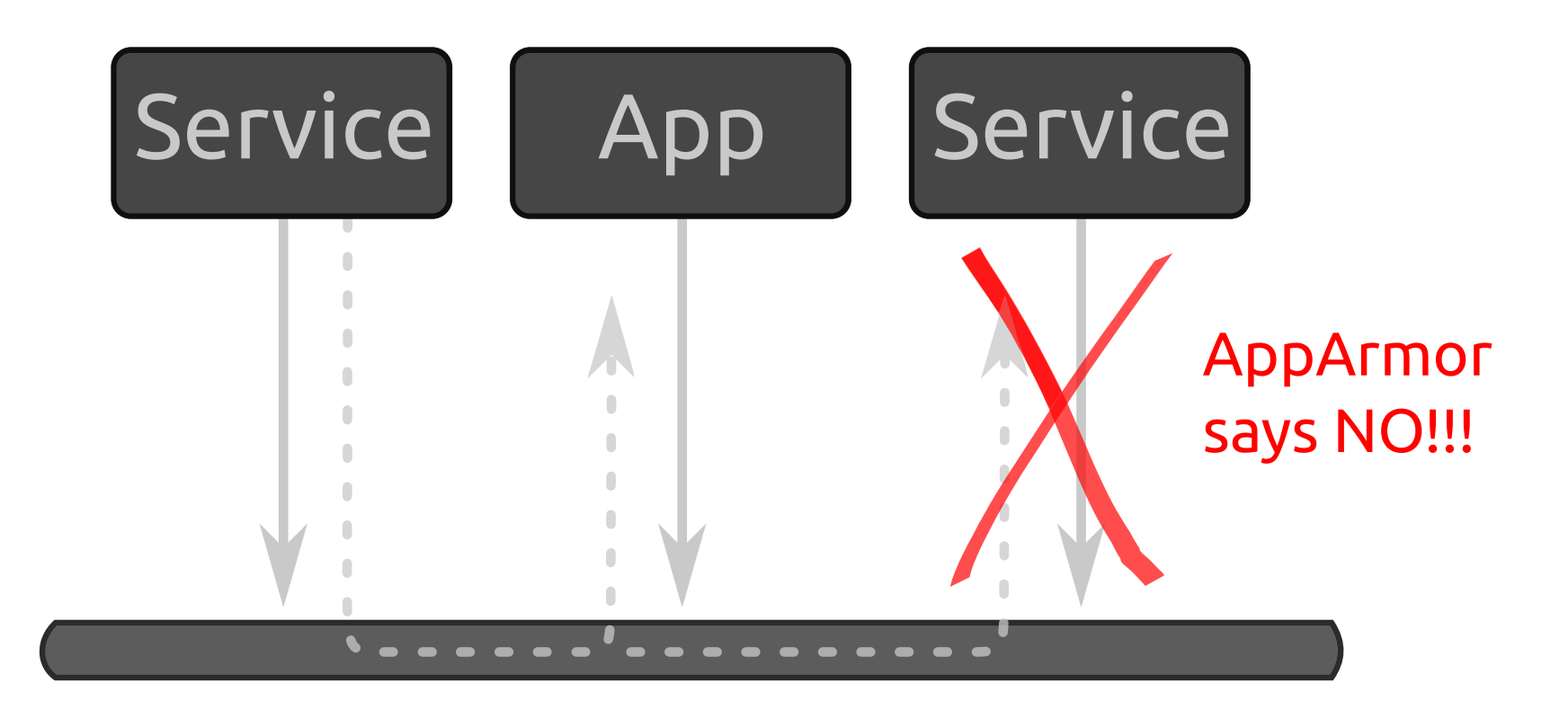

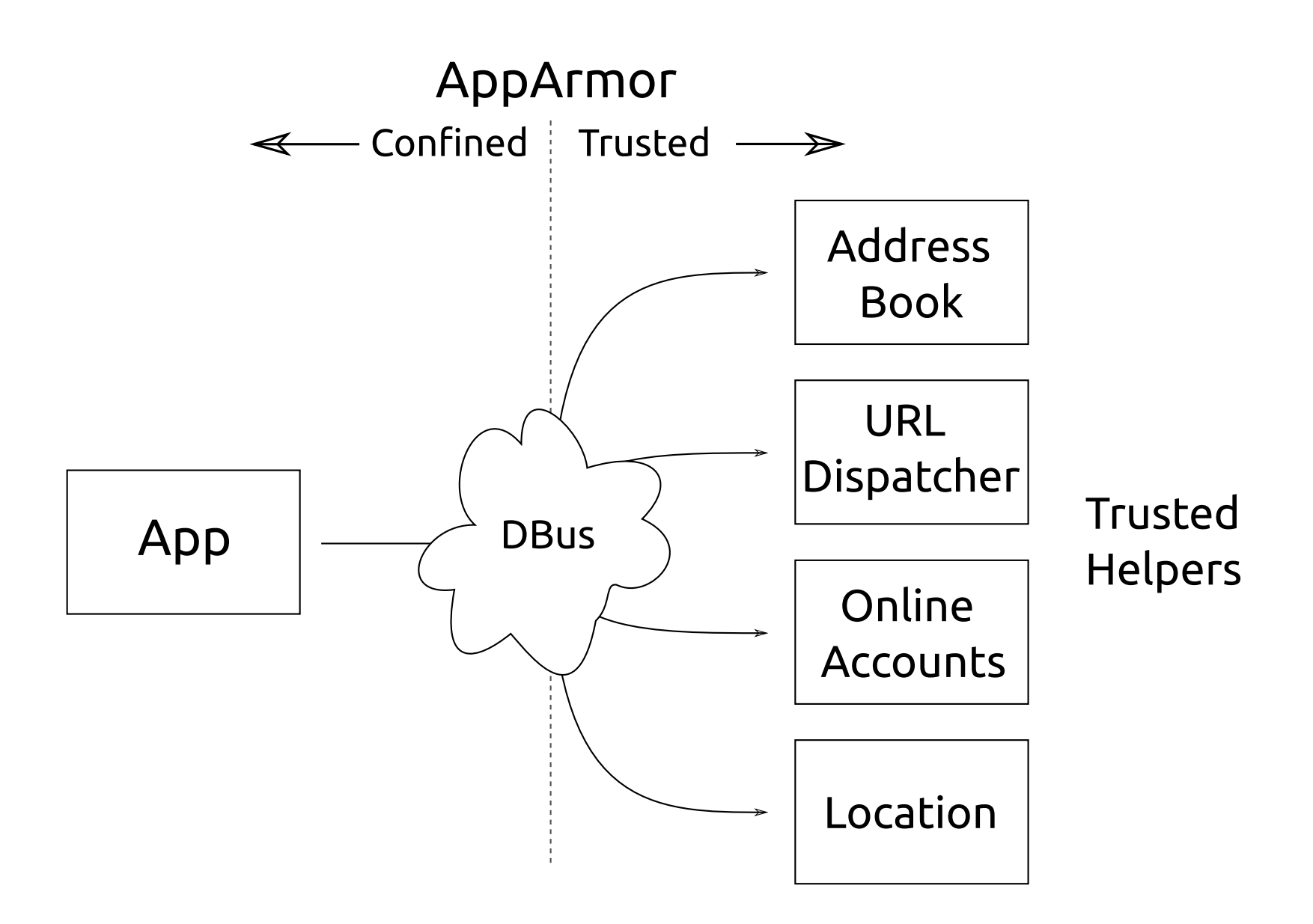

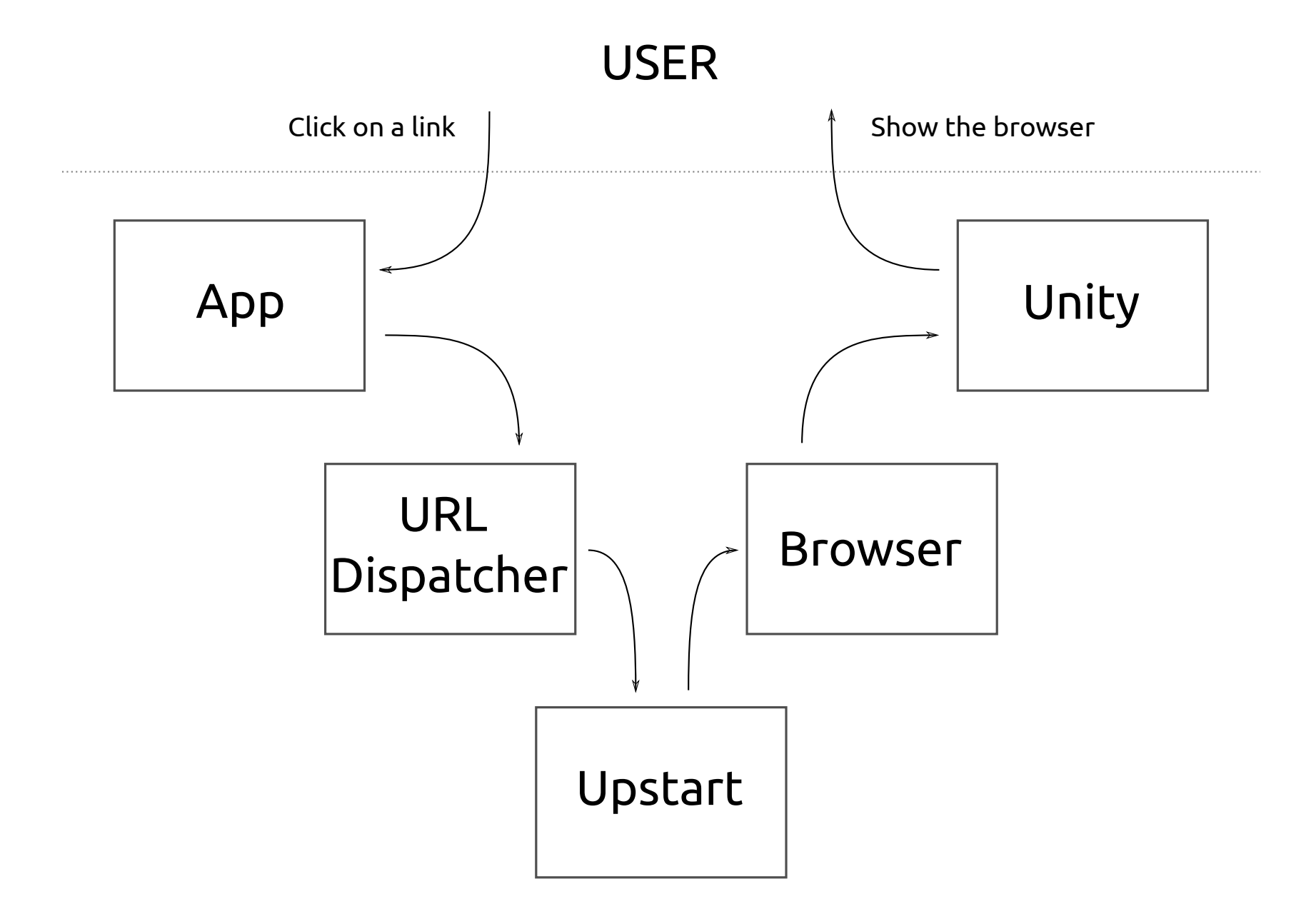

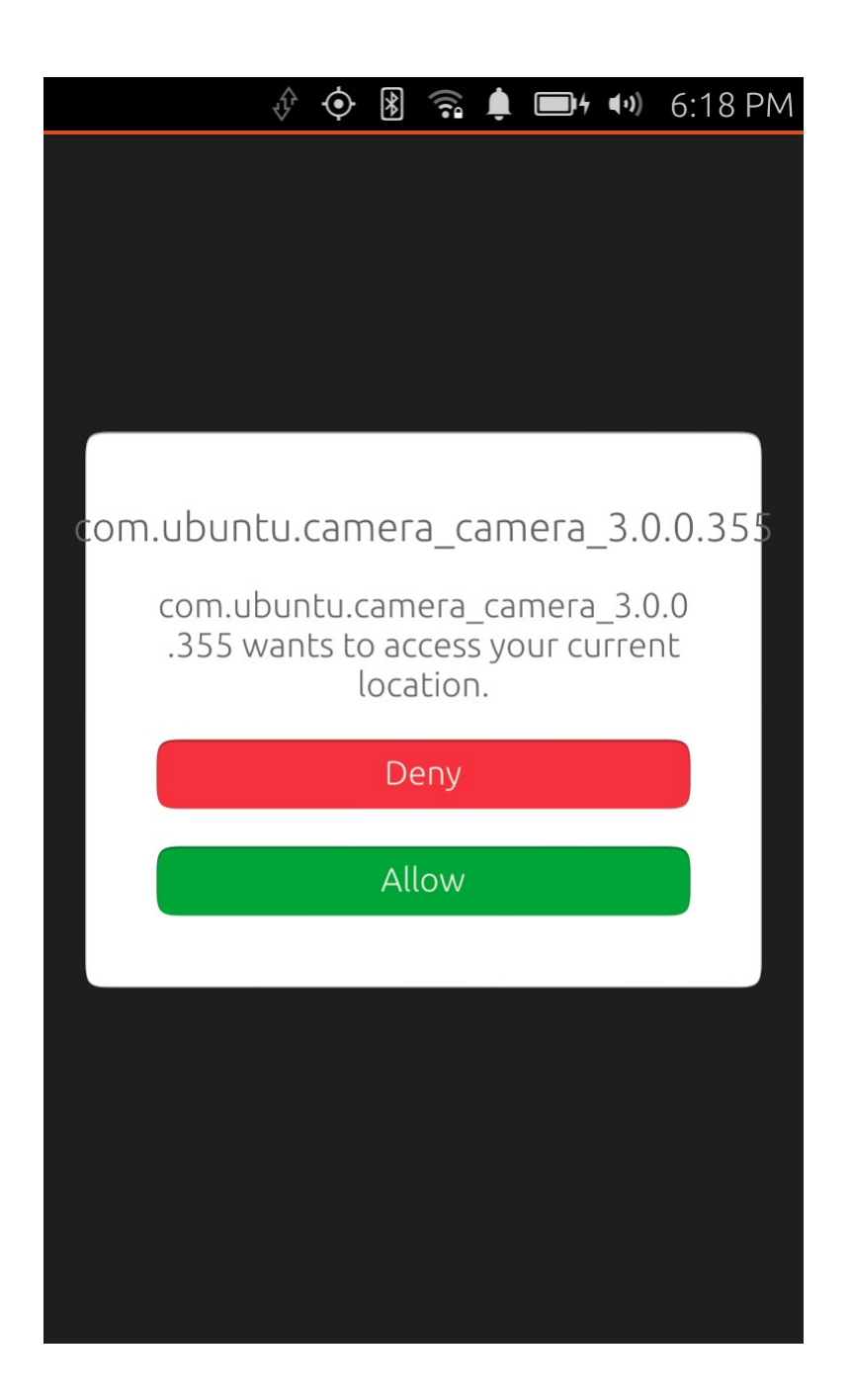

#### Request permission at time of use

# Review (1/2)

Ubuntu Applications are<sup>1</sup>:

- ELF Binaries
- Link to C libs
- Draw on an EGL Buffer

<sup>1</sup> This is really only from a confinement/lifecycle perspective, we have a really nice QML SDK that makes application author's lives **much** easier, you should use it if you can.

# Review (2/2)

Ubuntu Applications are:

- **Confined.** By default the applications are restricted from using a lot of functionality that might be expected from a traditional Linux user session.
- **Managed.** The application lifecycle works to keep the user in control of what is draining the battery and using resources.
- Have Friends. Trusted helpers provide ways to implement the functionality you need and work with confinement.

# Additional Info

<http://www.ubuntu.com/phone>

[https://developer.ubuntu.com](https://developer.ubuntu.com/)

<https://wiki.ubuntu.com/Security/AppArmor>

<https://wiki.ubuntu.com/Mir>

© Stéfan — CC-BY-SA — https://www.flickr.com/photos/st3f4n/143623934